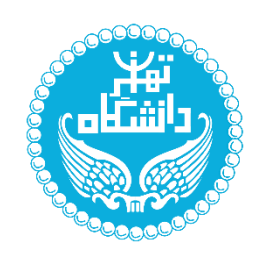

دانشگاه تهران پردیس دانشکده های فنی دانشکده برق و کامپیوتر گروه نرم افزار

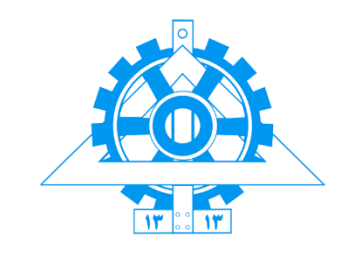

# **آزمون مبتنی بر خاصیت توصیفهای تابعی**

پروژه کارشناسی مهندسی کامپیوتر تمرکز سیستم های نرم افزاری

مهدی جهانی

استاد راهنما

**دکتر رامتین خسروی**

تیر ۱۴۰۱

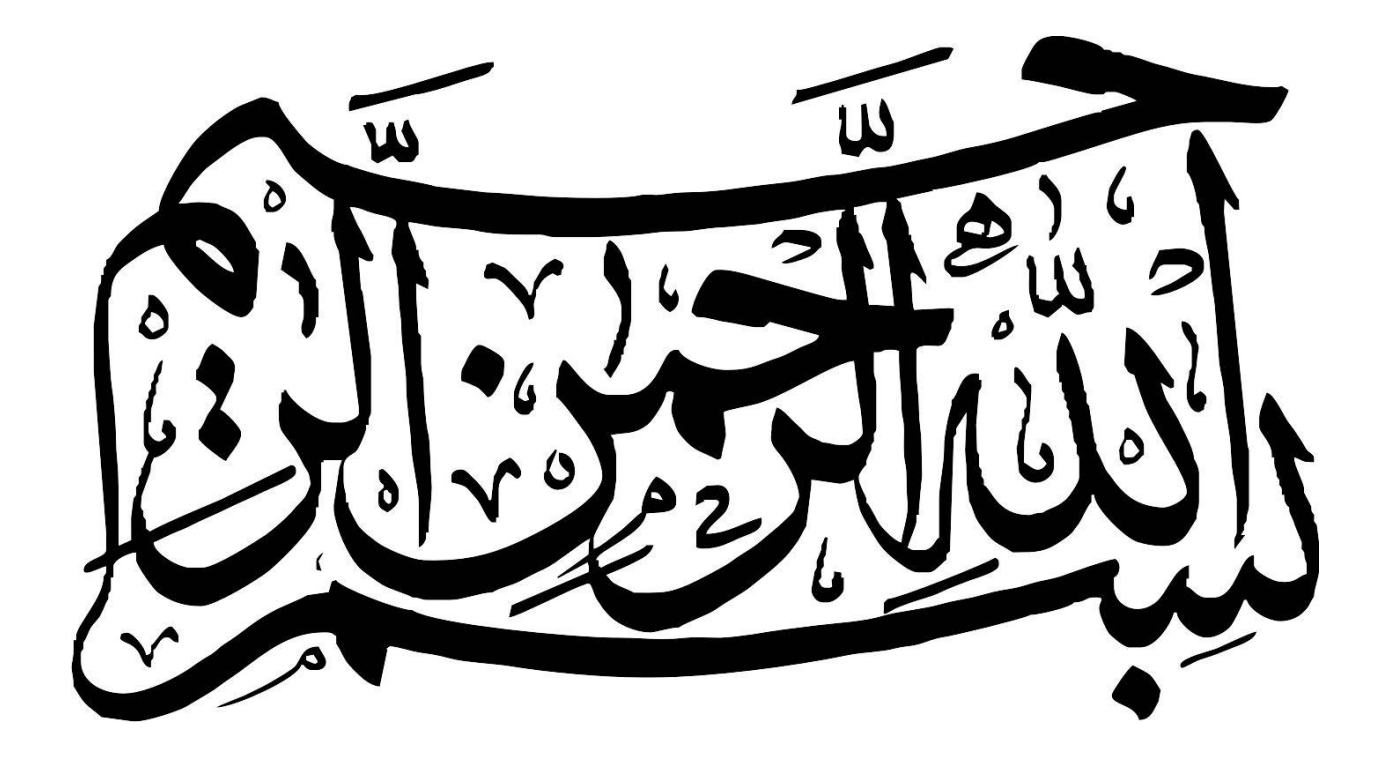

## **تعهدنامه اصالت اثر**

اینجانب مهدی جهانی تأیید می کنم که مطالب مندرج در این پروژه حاصل کار پژوهشی خودم بوده و به دستاوردهای پژوهشی دیگران که در این نوشته از آن ها استفاده شده است مطابق مقررات ارجاع گردیده است. هم چنین این پروژه قبالً برای احراز هیچ مدرک هم سطح یا باالتری ارائه نشده است.

## <span id="page-3-0"></span>**قدردانی**

سپاس خداوندگار حکیم را که با لطف بیکران خود، آدمی را به زیور عقل آراست.

در آغاز وظیفه خود می دانم از زحمات و حمایت های بیدریغ استاد راهنمای خود، جناب آقای دکتر خسروی ، صمیمانه تشکر و قدردانی کنم که در طول انجام این پروژه با صبوری و همدلی راهنما و یاریگر من بودند . بی شک و اغراق بدون حمایت همدالنه و راهنماییهای ارزنده ایشان، این مجموعه به انجام نمیرسید.

از آقایان آروین ذاکریان و هادی صفری که دوستانه و مشفقانه در قسمت های مختلف زحمت مشاوره و کمک در این پروژه را تقبل فرمودند کمال امتنان را دارم .

سپاس گزارم از دوستان گرانمایه ام که حامی و پشتیبان من بودند و با هم فکری مرا صمیمانه و مشفقانه یاری دادهاند؛ علیالخصوص الهام و هیثم عزیز.

بوسه میزنم بر دستان خداوندگار مهر و مهربانی، مادر عزیزم که همواره دلسوزانه همراه من بوده و بدون چشمداشت و منت از هیچ تلاشی برای حمایت از من فروگذار نکرده است. خدا را شکر میکنم که همواره حمایت او را در زندگی داشته ام.

و در پایان خدا را سپاس میگویم و ستایش می کنم که تمام این نعمتها را به من ارزانی داشته و این فرصت را در اختیار من داد تا بیاموزم.

مهدی جهانی تیر ۱۴۰۱

# <span id="page-4-0"></span>فهرست مطالب

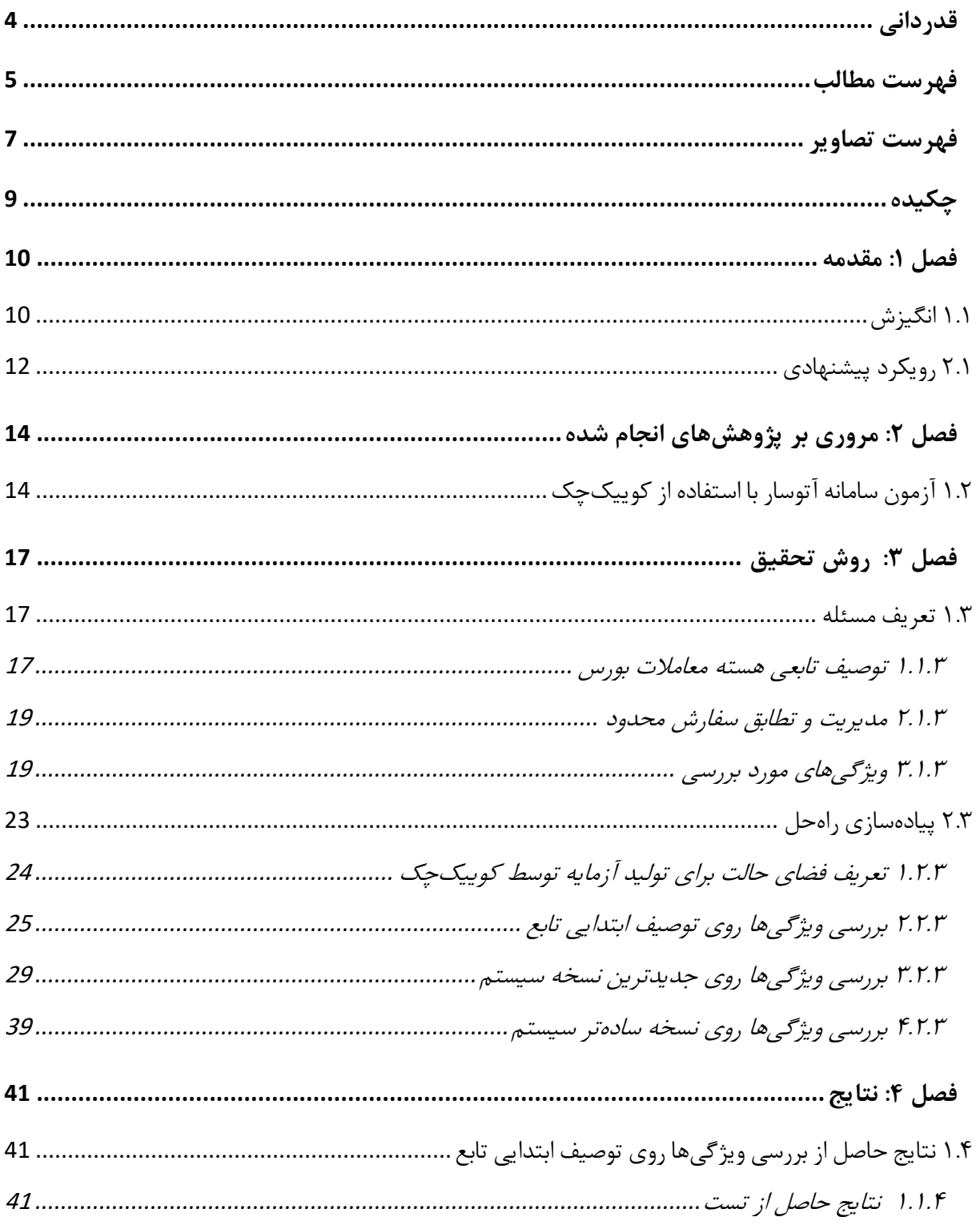

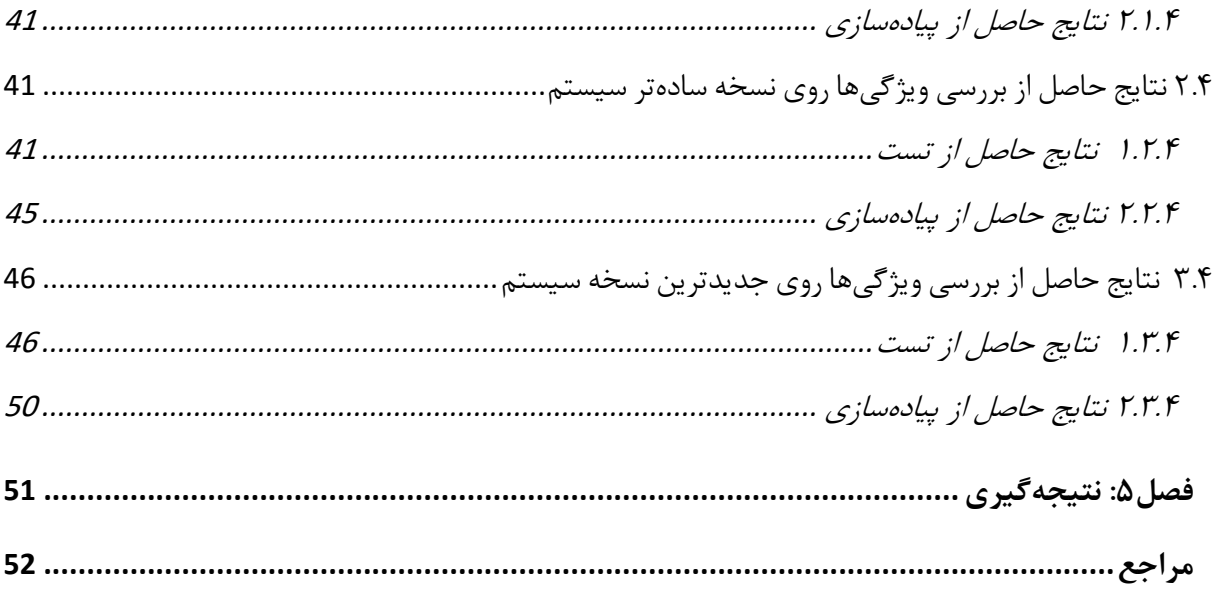

# <span id="page-6-0"></span>**فهرست تصاویر**

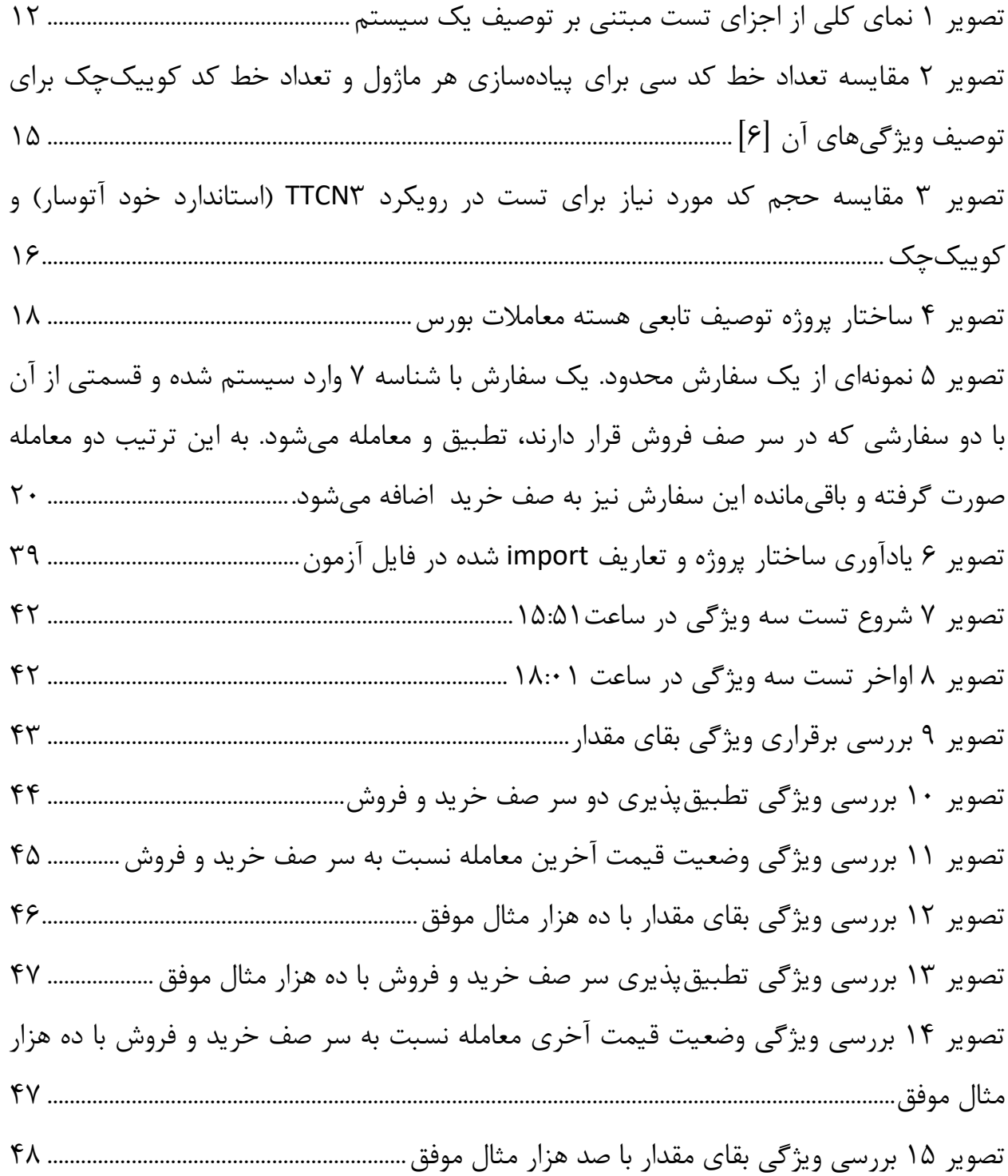

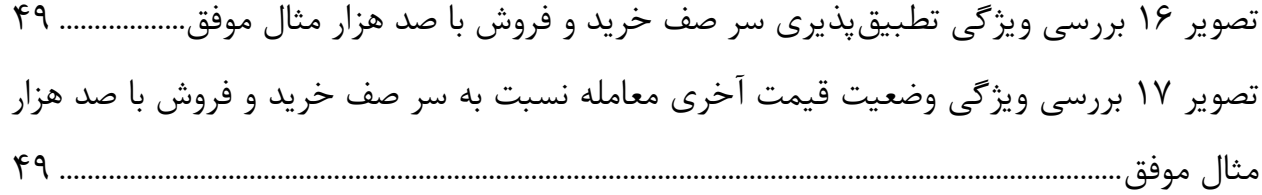

<span id="page-8-0"></span>**چکیده** 

در روش آزمون مبتنی بر توصیفهای تابعی، منطق کارکرد سیستم تحت آزمون<sup>٬</sup> در قالب زبانهای برنامه نویسی تابعی مدل می شود و پس از آن به کمک روش آزمون جست وجو محور آزمایههایی به طور خودکار تولید میشوند. مانند تمام روشهای آزمون مبتنی بر توصیف<sup>۲</sup>، کیفیت این روش در گرو صحت و اعتبار توصیف انجام شده است. برای اعتبارسنجی توصیف انجام شده میتوان از روش های اثبات صوری استفاده کرد که این روش ها نیازمند تخصص باالیی در حوزه اثبات درستی سیستم ها دارد. روش جایگزینی که در این پروژه مورد بررسی قرار گرفته است، استفاده از آزمون مبتنی بر خاصیت<sup>۳</sup>است. در این روش همانند روشهای اثبات، خاصیتهایی که صحت سیستم را تعریف میکنند در قالب فرمول های منطقی توصیف می شوند اما به جای اثبات آن ها، یک آزمونگر خودکار به صورت تطبیقی موارد آزمونی را طراحی و روی توصیف اجرا میکند تا به طور نسبی از برقراری خاصیتهای ارائهشده اطمینان حاصل کنیم. این پروژه بر توصیف خاصیتهای یاد شده در قالب فرمول های منطقی و حصول اطمینان نسبی از برقراری آن ها با کمک آزمونگر خودکار تمرکز دارد. توصیف تابعی مورد مطالعه در این پروژه توصیف هسته معامالت بورس است که در زبان تابعی 4 هسکل انجام شده و برقراری سه ویژگی اساسی در آن نشان داده میشود.

**کلمات کلیدی** برنامه نویسى تابعى، آزمون نرم افزار، کوییک چک، توصیف تابعى، آزمون مبتنی بر توصیف

System Under Test (SUT)  $^{\backprime}$ 

Specification-based Testing  $\frac{1}{1}$ 

Property-based Testing<sup>r</sup>

Haskell<sup>\*</sup>

## <span id="page-9-0"></span>**فصل :۱ مقدمه**

## <span id="page-9-1"></span>**۱.۱ انگیزش**

با توجه به همهگیری استفاده و گستردگی مقیاس خدمات نرمافزاری در دنیای امروز، یک سامانه نرمافزاری (اپلیکیشن موبایل یا دسکتاپ، وبسایت و انواع سرویسها) باید ویژگیهای متعددی را با کیفیت باال داشته باشد . به عنوان مثال یک کاربر اپلیکیشنی مثل تپسی عالوه بر این که انتظار دارد بتواند درخواستی برای دریافت سرویس حمل ونقل دریافت کند، انتظار دارد که اپلیکیشن به صورت روان اجرا شده، هر زمان که احتیاج دارد در دسترس بوده، منابع گوشی را بیش از اندازه استفاده نکرده و در یک کالم عالوه بر این که از لحاظ منطق کارکرد خطایی ندارد، از لحاظ چگونگی اجرای خواسته های کاربر هم کم خطا باشد.

یا مثالً یک سامانه تطبیق معامالت سهام را در نظر بگیرید که نه تنها باید درخواست ها را در زمان پاسخ بسیار کوتاه ارائه کند، بلکه در زمان های خاص باید حجم زیادی از درخواست ها قبل از ددالین معینی مدیریت کرده و در عین حال همواره در دسترس باشد و تراکنش های کاربران را بهصورت مطمئن، امن و قابل اعتماد انجام دهد.

در چنین سرویسهایی که ما آنها را «سرویس نرم|فزاری با توانمندی ویژه<sup>۵</sup>» یا به اختصار «سنتو» میiامیم، فرآیند پردازش معمولاً به تعداد زیادی درخواست<sup>۶</sup> یا تراکنش با طول عمر کوتاه افراز میشود]۱[. یک سنتو همواره باید ویژگی هایی که مرتبط با معماری نرم افزار هستند را داشته باشد؛ مثل عملکرد بهینه، مقیاس پذیری و در دسترس بودن. عالوه بر چنین انتظاراتی سایر الزامات غیرکارکردی<sup>۷</sup> از جمله امنیت را هم باید برآورده کند. اگر همان سامانه تطبیق معاملات سهام را در نظر بگیریم می بینیم در چنین سیستمی اطمینان از صحت عملکرد به اندازه برآوردن نیازهای غیرکارکردی مهم است.

<sup>5</sup> این عبارت معادل Service Software Capability High بوده و از منبع ]۱[ وام گرفته شده است.

Request<sup>8</sup>

Non-functional<sup>Y</sup>

برقرار کردن چنین ویژگی هایی معموالً به منطق کارکرد سنتو ارتباطی نداشته و نیاز به بهرهگیری از ابزارهایی دارد که با قسمت غیرکارکرد ی دامنه سر و کار دارد . با این حال برآورده ویژگیهای مورد انتظار باعث حجیم تر شدن قسمت غیرکارکردی سنتو شده که نهایتاً روی ویژگیهای کارکردی و عملکرد منطقی آن نیز تاثیر میگذارد. در چنین حالتی حتی اگر قبلاً با آزمون واحد^ از صحت عملکرد منطق دامنه مطمئن شده باشیم، باز هم باید آزمون های سراسری روی سنتو اجرا کرده تا از صحت عملکرد آن در وضعیت فعلی - که المان های غیرمرتبط با منطق دامنه به آن اضافه شده اند – اطمینان حاصل کنیم.

برای تست کردن یک سنتو از روش آزمون مبتنی بر توصیف استفاده میشود. این روش بدون احتیاج به داشتن دانش خاصی از جرئیات پیاده سازی سنتو عمل کرده و به همین جهت برای طیف وسیعی از سنتوها قابل استفاده است]۲[. چنین رویکردی به دو جهت مورد استفاده قرار میگیرد. یکی این که هدف اطمینان از عملکرد صحیح سنتو در وضعیتی است که پیش از این توصیف کردیم . بنابراین، ممکن است به موارد آزمایشی نسبتاً بزرگی نیاز داشته باشیم تا سناریوهای مختلف ممکن را بررسی کنیم . از این رو، تولید اوراکل آزمون به صورت دستی و پوشش دادن حداکثری حالت های مختلف امکان پذیر نیست. دوم این که نیاز داریم تا حد خوبی از مورد اعتماد بودن عملکرد سیستم مطمئن باشیم و بدانیم که معیارها و ویژگیهای مورد نظر ما از سیستم پوشش داده شدهاند. متأسفانه از آن جایی که کد منبع سنتو نسبتاً بزرگ است و منطق دامنه بسیار با منطق غیر دامنه مخلوط شده است، تعریف یک متریک پوشش مناسب بر روی کد پیادهسازی شده عمالً غیر ممکن است. 9 بنابراین، توصیف تابعی به عنوان مبنایی منظم برای تولید آزمایه نیز عمل میکند]۲[.

حال که قرار است از توصیف تابعی برای آزمون سراسری یک سنتو استفاده کنیم، یک چالش مهم اطمینان حاصل کردن از صحت توصیف است. اگر قرار باشد توصیف تابعی رفتار سامانه اصلی را مدل کند، باید مطمئن باشیم که خود این مدل ویژگیهای مد نظر را دارد ؛ چرا که خروجیهای توصیف تابعی قرار است به ما کمک کند که تعداد زیادی آزمایه تولید کرده و به کمک آن یک اوراکل برای سنتو داشته باشیم.

Unit Test<sup>A</sup>

Test Case <sup>۹</sup>

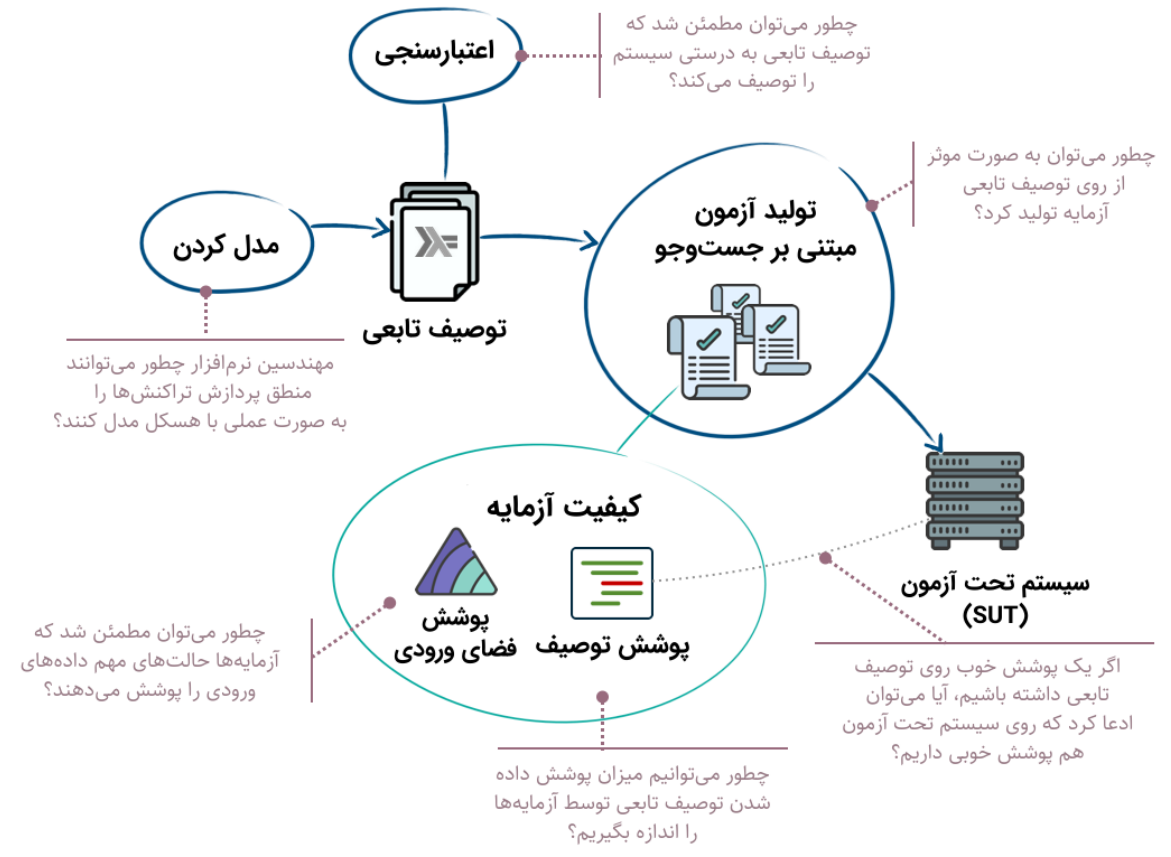

© ramtung.ir

<span id="page-11-1"></span>تصویر <sup>1</sup> نمای کلی از اجزای تست مبتنی بر توصیف یک سیستم

## <span id="page-11-0"></span>**۲.۱ رویکرد پیشنهادی**

همانطورکه در قسمت قبل بررسی شد، مانند تمام روش های آزمون مبتنی بر توصیف، کیفیت روش مورد اشاره در گرو صحت و اعتبار توصیف انجام شده است. یک راه برای اعتبارسنجی و اثبات درستی توصیف انجام شده بهرهگیری از روش های اثبات صوری است]۳[. در چنین روشی با بهره گیری از خاصیتهای زبانهای تابعی و بهرهگیری از منطق ریاضی، به صورت عینی ثابت میکنیم که یک ویژگی برقرار است یا خیر. استفاده از چنین روشی نیازمند تخصص باالیی در حوزه اثبات درستی سیستم ها دارد.

به این ترتیب روش جایگزینی که در این پروژه مورد بررسی قرار گرفته است، استفاده از آزمون مبتنی بر خاصیت است . در این روش همانند روش های اثبات، خاصیت هایی که صحت سیستم را

تعریف میکنند در قالب فرمول های منطقی توصیف کرده ایم اما به جای این که به صورت ریاضی آنها را اثبات کنیم، بررسی میکنیم که در تعداد بسیار بسیار زیادی از حالت هایی ممکن برقرار باشند. به این صورت که یک آزمونگر خودکار به صورت تطبیقی موارد آزمونی (حالتهای ممکن) را طراحی و روی توصیف اجرا میکند و به این ترتیب میتوانیم به طور نسبی از برقراری خاصیت های ارائهشده اطمینان حاصل کنیم .

# <span id="page-13-0"></span>**فصل :۲ مروری بر پژوهشهای انجام شده**

همانطور که پیش تر اشاره کرده و در ادامه بیشتر توضیح خواهیم در این پروژه بر روی توصیف تابعی هسته معامالت بورس که با زبان تابعی هسکل پیادهسازی شده است کار می کنیم. برای تولید آزمایههای خودکار و بررسی حالتهای ممکن، از ابزار کوییکچک<sup>۰٬</sup> خواهیم کرد[۴]. به این ترتیب در این بخش نگاهی به یکی از پژوهش های مرتبط این حوزه که الهامبخش این پروژه بودهاند خواهیم داشت.

## <span id="page-13-1"></span>**11 با استفاده از کوییکچک ۱.۲ آزمون سامانه آتوسار**

آتوسار یک استاندارد در حال تکامل برای نرمافزارهای نهفته<sup>۱۲</sup> در وسایل نقلیه است که توسط صنعت خودرو تعریف شده و توسط بسیاری از سازندگان مختلف پیاده سازی شده است. یک خودرو مدرن ممکن است در بخش های مختلف دارای بیش از ۱۰۰ پردازنده باشد که هر یک نسخهای بهخصوص از نرمافزار آتوسار را از تامین کنندگان مختلف اجرا میکند . تمامی این بخشها باید به صورت هماهنگ با هم ارتباط برقرار کرده و کار کنند تا در نهایت خودرو بتواند به درستی کار کند.

در پژوهش انجام شده توسط توماس آرتس<sup>۲</sup>"، جان هیوز <sup>۱۴</sup> و همکاران بیش از سه هزار صفحه از مشخصات متنی به مدل های کوییک چک ترجمه شده و بسیاری از پیاده سازی های مختلف با استفاده از حجم زیادی از آزمایه های تصادفی تولید شده از این مدل ها آزمایش شدند . این پژوهش در نهایت منجر به پیدا کردن بیش از دویست مشکل شد . مقایسه رویکرد این پژوهش با رویکردهای دستی قدیمی نشان میدهد که چنین رویکردی کارآمدتر، مؤثرتر و صحیحتر است [۶].

روش توسعه داده شده در این پژوهش بر اساس ایجاد یک پیکربندی بزرگ بوده که تمام ویژگیهایی را که سازنده اصلی نرمافزار – به عنوان فرد خبره ی دامنه - به آنها عالقه دارد پوشش

QuickCheck( برای اطالعات بیشتر به منبع ]۴[ و ]5[ مراجعه کنید( <sup>10</sup>

AUTOSAR (AUTomotive Open System ARchitecture)<sup>11</sup>

Embedded<sup>17</sup>

Thomas Arts<sup>17</sup>

John Hughes<sup>16</sup>

میدهد. این بدان معناست که هر توسعه دهنده که نسخهای از آتوسار را ساخته است کافی است فقط یک بار برای آزمایش نرمافزار خود را پیکربندی کند. سپس نرم افزار پیکربندی و کامپایل شده به عنوان یک کتابخانه C برای آزمون ارسال میشود. سپس با تطابق نزدیک بین کد مدل و ویژگی های توصیف شده از سیستم در اسناد، مدل های کوییکچک برای هر یک از ماژول های موجود در کُد منبع توسعه داده شدند . این مدل های کوییک چک را میتوان به عنوان مشخصات رسمی قابل اجرا مشاهده کرد. هر مدل میتواند برای تولید آزمایه های تصادفی برای ماژول مشخص شده استفاده شود]۶[.

استفاده از این رویکرد و تست کردن هر یک از ماژولها با بهرهگیری از آزمایههای خودکاری که توسط کوییک چک تولید شده بودند، چنین نتایجی را به دنبال داشت: چیزی در حدود سه هزار صفحه اسناد که استانداردها و ویژگیهای آتوسار را توضیح می دادند، در مجموعاً بیست هزار خط کُد کوییک چک توصیف شدند. توصیف کوییک چک ۶ نسخه مختلف از آتوسار که توسط ۶ سازنده مختلف تولید شده بود و مجموعاً شامل یک میلیون خط کد سی<sup>۱۵</sup> میشد را پوشش داد. آزمونهای انجام شده چیزی در حدود دویست مشکل را پیدا و ریشهیابی کرد که حدود نیمی از آنها نه به کارکرد سیستم که به تعاریفی که در استاندارد آمده بود برمی گشت. بررسیهای دست اندرکاران این پروژه هم چنین نشان داد که چنین نتایجی نسبت به رویکردهای متداول آزمون نرم افزار نه برابر وقت کمتری مصرف کرد ]۷[.

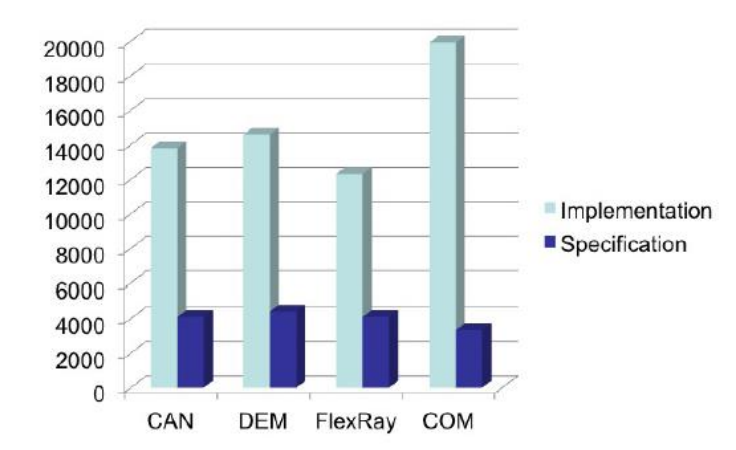

<span id="page-14-0"></span>تصویر <sup>2</sup> مقایسه تعداد خط کد سی برای پیاده سازی هر ماژول و تعداد خط کد کوییک چک برای توصیف ویژگی های آن ]۶[

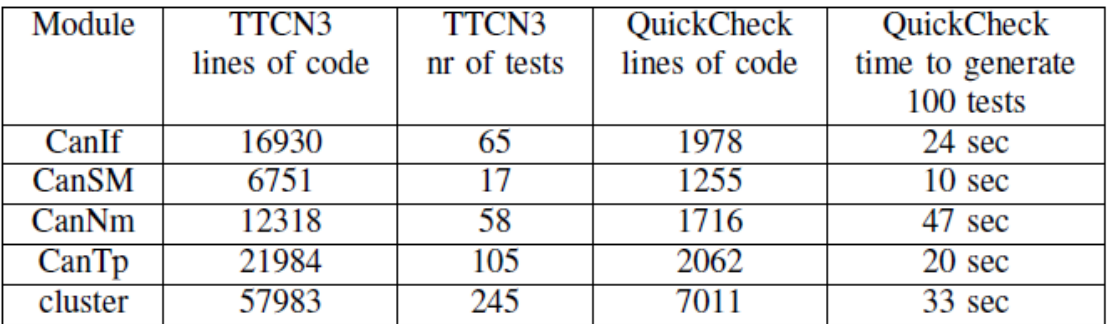

<span id="page-15-0"></span>تصویر ۳ مقایسه حجم کد مورد نیاز برای تست در رویکرد *TTCN3 (استاندا*رد خود آتوس*ار) و کوییکچک* 

## <span id="page-16-0"></span>**فصل :۳ روش تحقیق**

## <span id="page-16-1"></span>**۱.۳ تعریف مسئله**

همانطور که پیش از این اشاره کردیم، مسئله این پروژه نشان دادن برقراری سه ویژگی خاص برای توصیف تابعی هسته معامالت بورس است. در ادامه به تعریف اجزای مختلف مسئله می پردازیم.

#### <span id="page-16-2"></span>**۱.۱.۳ توصیف تابعی هسته معامالت بورس**

سیستمی که آزمون مبتنی بر خاصیت روی آن پیادهسازی می شود، توصیف تابعی هسته معامالت بورس است که با زبان هسکل نوشته شده است[۸]. این سیستم با بهرهگیری از الگوی آذینگر<sup>۱۶</sup> 17 توسعه داده شده و کُد منبع آن مطابق تصویر ۴ دارای سه بخش اصلی است؛ دامنه، زیرساخت (ابزار) و آذینگر <sup>۱۸</sup>ها. پیکربندی پروژه با استفاده از کابال<sup>۱۹</sup> انجام شده و چهار فایل دیگری که در کنار کُد منبع قرار دارند، حالت های اجرای مختلف را توصیف می کنند.

قسمت دامنه، کُدهای مربوط به منطق کارکرد و تعاریف دامنه را در بر میگیرد. به طور خاص hs.ME تمامی تعاریف مربوط به ساختارهای داده و کارکردها و تابع های پایهی سیستم را شامل میشود. ما از این فایل به عنوان مرجعی برای تعریف آزمایه های خودکار و هم چنین آزمون عملکرد سیستم استفاده میکنیم.

قسمت آذینگرها کارکردهای مختلف سیستم را در بر می گیرد. از بین همه ی کارکردهایی که برای سیستم تعریف شدهاند، ما با hs.OrderHandler سروکار داریم که وظیفه مدیریت کردن سفارش جدیدی که به سیستم وارد شده است را ایفا میکند. در این پروژه آزمون را روی عملکرد این آذینگر اجرا کرده ایم.

- Decorator<sup>14</sup>
- Cabal( برای اطاالعات بیشتر رجوع کنید به منبع ]9[( <sup>19</sup>

Decorator Pattern<sup>18</sup>

Infra $19$ 

قسمت زیرساخت امکاناتی برای کار با سیستم ارائه می دهد که به منطق عملکرد آن ارتباطی نداشته و در این پروژه از آنها هیچ استفادهای نشده است.

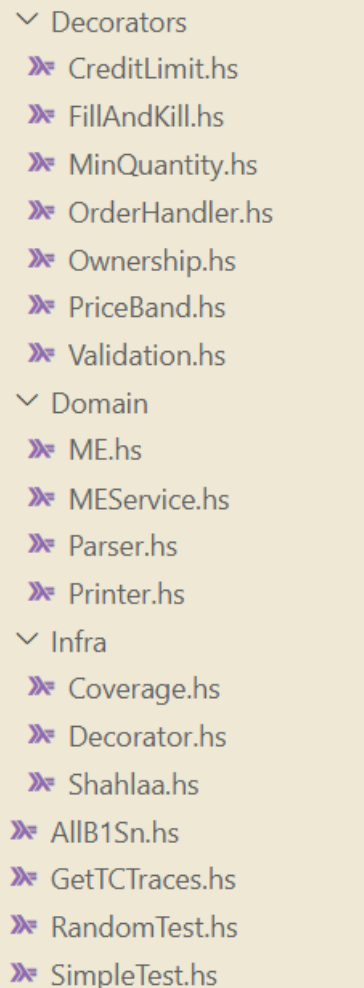

<span id="page-17-0"></span>تصویر <sup>4</sup> ساختار پروژه توصیف تابعی هسته معامالت بورس

کارکردی که در این پروژه آن را آزمودهایم، مدیریت و تطابق<sup>۲۰</sup> یک سفارش محدود<sup>۲۱</sup> که به سیستم وارد شده است، با دفترچه سفارش<sup>۲۲</sup>هایی است که از مرحله قبل در سیستم موجود بوده است. برای درک بهتر این موضوع یک مثال از این فرآیند میزنیم.

Match  $\lambda$ <sup>t</sup>

Limit Order<sup>11</sup>

Order Book<sup>\*\*</sup>

#### <span id="page-18-0"></span>**۲.۱.۳ مدیریت و تطابق سفارش محدود**

«سفارش محدود» یکی از چندین نوع سفارش است که معمولاً توسط سیستمهای مشابه پشتیبانی میشود. سفارش محدود سفارشی است برای خرید یا فروش سهام با قیمتی خاص یا بهتر. 23 یک سفارش خرید را فقط میتوان با یک سفارش فروش که قیمتی کمتر یا مساوی قیمت حدی سفارش خرید دارد معامله کرد. به همین ترتیب یک سفارش فروش را فقط با یک سفارش خرید که قیمتی بیشتر یا مساوری قیمت حدی سفارش فروش دارد می توان تطبیق داد. در ساده ترین شکل، یک سفارش محدود شامل شناسه سفارش، نماد سهام، قیمت حد، مقدار و هم چنین شناسه های سهامدار و یا کارگزار صادرکننده سفارش است. یک دستور محدود ممکن است فوراً اجرا نشود، زیرا ممکن است دستوری از جنس مخالف با قیمت منطبق پیدا نشود. در چنین حالتی سفارش وارد دفترچه سفارش ها میشود]۲[.

دفترچه سفارش شامل دو صف اولویتدار<sup>۲۴</sup> جداگانه از سفارشات در سیستم است، یکی برای سفارش های خرید و دیگری برای سفارش های فروش. سفارشات خرید با باالترین قیمت و سفارشات فروش با کمترین قیمت باالترین اولویت را در صف های مربوط به خود دارند. سفارشات با رتبه یکسان با توجه به زمان ورود اولویت بندی می شوند. نمونه تطبیق یک سفارش خرید را میتوانید در تصویر 5 مشاهده کنید]۲[.

### <span id="page-18-1"></span>**۳.۱.۳ ویژگیهای مورد بررسی**

با توجه به اطالعات جمع آوری شده از خبرگان دامنه، سه ویژگی برای کارکرد تطابق سفارش محدود انتخاب شد. این ویژگیها را میتوان به برخی کارکردهای دیگر سیستم نیز تأمیم داد.

Limit Price <sup>TT</sup>

Priority Queue<sup>rf</sup>

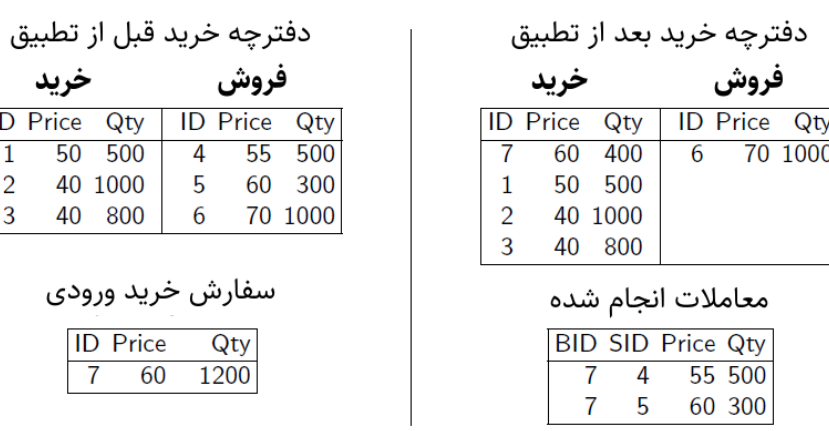

<span id="page-19-0"></span>تصویر <sup>5</sup> نمونهای از یک سفارش محدود. یک سفارش با شناسه ۷ وارد سیستم شده و قسمتی از آن با دو سفارشی که در سر صف فروش قرار دارند، تطبیق و معامله میشود. به این ترتیب دو معامله صورت گرفته و باقی مانده این سفارش نیز به صف خرید اضافه میشود.

• **ویژگی بقای مقدار 25**

طبق این ویژگی حاصل جمع مقدار<sup>۲۶</sup> سفارش ورودی و مجموع مقدارهای سفارشهای موجود در دفترچه سفارشات قبل از تطبیق سفارش ورودی برابر است با مجموع مقدارهای سفارش های موجود در دفترچه بعد از تطبیق سفارش ورودی به اضافه دو برابر مجموع مقدارهای معامالت انجام شده. برای درک بهتر توصیف ریاضی زیر را در نظر بگیرید.

فرض کنید که صف خرید و فروش قبل از ورود سفارش جدید buyQueue و sellQueue باشند. هم چنین سفارش ورودی را ord<sub>in</sub> در نظر می گیریم.

> buyQueue =  ${b_1, b_2, b_3, ..., b_m}$ sellQueue =  ${s_1, s_2, s_3, ..., s_n}$ inputOrder =  $ord_{in}$

Conservation of Quantity  $\lambda^2$ 

Quantity  $18$ 

حال فرض کنید که سفارش ورودی تطبیق پیدا کرده، صف های خرید و فروش جدید به ترتیب 'buyQueue و 'sellQueue بوده و tradesList لیست معامالت انجام شده هم باشد. اگر فرض کنیم (qty(x برابر با مقدار اوردر x باشد، به این ترتیب باید داشته باشیم:

buyQueue' = {b'<sub>1</sub>, b'<sub>2</sub>, b'<sub>3</sub>, ..., b'<sub>k</sub>}

\nsellQueue' = {s'<sub>1</sub>, s'<sub>2</sub>, s'<sub>3</sub>, ..., s'<sub>1</sub>}

\ntradesList = {t<sub>1</sub>, t<sub>2</sub>, t<sub>3</sub>, ..., t<sub>r</sub>}

\nqty(x) = Quantity of Order x

\n
$$
\sum_{i=1}^{m} qty(b_i) + \sum_{i=1}^{n} qty(s_i) + qty(ord_{in})
$$
\n
$$
= \sum_{i=1}^{k} qty(b'_i) + \sum_{i=1}^{l} qty(s'_i) + 2 \times \sum_{i=1}^{r} qty(t_i) (*)
$$

برقراری ویژگی فوق را به کمک استقرای قوی روی مجموع تعداد سفارش های موجود در صف خرید و فروش قبل از تطبیق سفارش ورودی (یعنی  $n + n$ ) میتوان نشان داد. پایه استقرا برای زمانی که هر دو صف خالی باشند یا این که هر کدام حداکثر یک سفارش داشته باشند نشان داد.  $trd$  کافی است به این نکته توجه کرد که اگر دو سفارش  $a, b$  با یکدیگر تطبیق پیدا کنند و معامله بین آنها انجام شده و دو سفارش  $a',b'$  از آنها باقی بماند، داریم:

 $qty(a) + qty(b) = qty(a') + qty(b') + 2 \times qty(trd)$ (\*\*)

برای گام استقرا نیز کافی است آخرین معامله ای که انجام میشود را در نظر بگیریم. بر اساس فرض استقرا میدانیم قانون پایستگی مقدار برای دفترچه سفارش بدون در نظر گرفتن دو سفارشی که در انتها با یکدیگر تطبیق پیدا کرده اند برقرار است. از طرفی طبق فرمول (∗∗) این قانون برای آخرین معاملهای که انجام می شود نیز برقرار است. با کنار هم گذاشتن دو فرمول (∗∗) و (∗) می توانیم نتیجه بگیریم که این قانون برای حالتی که آن را در نظر گرفته ایم برقرار بوده و به این ترتیب همواره برقرار است.

$$
\sum_{i=1}^{m} qty(b_i) + \sum_{i=1}^{n} qty(s_i) + qty(ord_{in})
$$
\n
$$
= \sum_{i=1}^{k} qty(b'_i) + \sum_{i=1}^{l} qty(s'_i) + 2 \times \sum_{i=1}^{r} qty(t_i) (*)
$$
\n
$$
qty(a) + qty(b) = qty(a') + qty(b') + 2 \times qty(trd)(**)
$$
\n
$$
(*),(**) \Rightarrow \left[\sum_{i=1}^{m} qty(b_i)\right] + qty(b) + \left[\sum_{i=1}^{n} qty(s_i)\right] + qty(a) + qty(ord_{in})
$$
\n
$$
= \left[\sum_{i=1}^{k} qty(b'_i)\right] + qty(b') + \left[\sum_{i=1}^{l} qty(s'_i)\right] + qty(a')
$$
\n
$$
+ 2 \times \left[\sum_{i=1}^{r} qty(t_i)\right] + 2 \times qty(trd)
$$

• **عدم تطبیق سر صف خرید و سر صف فروش بعد از تطبیق سفارش ورودی جدید**

طبق این ویژگی هنگامی که یک سفارش جدید وارد سیستم شده و تطبیق آن انجام شده و پایان میپذیرد، سفارشی که سر صف خرید است، نباید بتواند با سفارشی که سر صف فروش است تطبیق و معامله شود. این ویژگی از این جهت برقرار است که فرض می کنیم هنگام مدیریت یک سفارش ورودی، وقتی پروسه تطبیق پایان می پذیرد، دیگر هیچ معاملهای برای انجام شدن نباید وجود داشته باشد. چرا که اگر امکان انجام معامله جدید وجود میداشت، فرآیند تطبیق نباید خاتمه می یافت.

• **درصورتی که سفارش ورودی از نوع خرید باشد، قیمت آخرین معامله انجام شده باید از قیمت سفارشی که در سر صف فروش وجود دارد بیشتر باشد. به همین ترتیب درصورتی که سفارش ورودی از نوع فروش باشد، قیمت آخرین معامله انجام شده باید از قیمت سفارشی که در سر صف خرید وجود دارد کمتر باشد.** 

فرض کنید که سفارش ورودی یک سفارش خرید باشد. با توجه به توضیحاتی که در بخش ۲.۱.۳ دادیم می دانیم که این سفارش با سفارش هایی که در صف فروش هستند، معامله می شود. از طرفی میدانیم سفارشات فروش با کمترین قیمت باالترین اولویت را در صف خود دارند. به این ترتیب سفارش های فروش از سر صف به ته صف به صورت صعودی بر اساس قیمت مرتب شده اند. فرض کنید یک سفارش خرید وارد شده و یکی یکی با سفارش هایی که در صف ورود هستند، تطابق پیدا کرده و معامله میشود.

طبق تصویر 5 می دانیم قیمت یک معامله برابر با قیمت سفارشی است که در صف قرار دارد. به این ترتیب فرض کنیدسفارش خرید ورودی p باشد. فرض کنید s آخرین سفارشی باشد که قسمتی از  $p$  با آن معامله میشود. قیمت این معامله را t در نظر گرفته و فرض کنید  $s^\prime$  سفارش بلافاصله بعد از سفارش s در صف فروش باشد. میدانیم که قیمت s برابر با t است چرا که قیمت سفارش صف  $s^\prime$  در قیمت معامله ثبت میشود. از طرفی با توجه به صعودی بودن قیمتها در صف فروش قیمت حتماً از قیمت s و بنابراین حتماً از قیمت  $t$  بیشتر خواهد بود. استدلالی مشابه را درباره حالتی که سفارش ورودی از نوع فروش باشد می توان ارائه کرد.

### <span id="page-22-0"></span>**۲.۳ پیاده سازی راه حل**

پیادهسازی راه حل و بررسی برقراری ویژگی های یاد شده در بخش ۳.۱.۳ در سه گام انجام شد. با توجه به عدم آشنایی قبلی با زبان تابعی هسکل، در گام اول اقدام به نوشتن یک توصیف ابتدایی از تابع «تطبیق یک سفارش محدود ورودی با لیستی از سفارشها» به زبان هسکل و بررسی برقراری ویژگی بقای مقدار و چند ویژگی ساده دیگر کردیم]۱۰[. بعد از آشنایی با ویژگیها و قابلیت های زبان هسکل و ابزار کوییکچک در گام بعدی برقراری ۳ ویژگی یاد شده را روی نسخهی ساده تری از سیستم که بدون بهرهگیری از آذینگرها نوشته شده و تنها کار »تطبیق یک سفارش ورودی با دفترچه سفارش ها» را انجام می داد بررسی کردیم[۱۱]. در نهایت پس از اطمینان از برقراری این ویژگی روی نسخه سادهتر سیستم، ۳ ویژگی را روی تازهترین نسخهی سیستم که در بخش ۱.۱.۳ معرفی شد بررسی نمودیم]8[. در هر گام از پیاده سازی راهحل سه مرحله اصلی صورت گرفت: یک توصیف ویژگی موردنظر با توجه به منطق و ویژگی های دامنه، دو تعریف فضای حالت برای تولید آزمایه توسط کوییک چک و سه بررسی برقراری ویژگی مد نظر در سیستم با استفاده از کوییکچک. در کنار این سه مرحله به فراخورد نیاز توابع یا داده ساختارهای جدیدی برای راحت تر کردن محاسبات نیز تعریف شدند. گام اول کامالً به صورت جداگانه پیادهسازی شد اما گام دو و سه از لحاظ ترتیب زمانی تقریباً هم زمان با هم پیش برده شدند. برای همین پیادهسازی را برای تازهترین نسخهی سیستم مفصلتر بررسی میکنیم. در ادامه به توضیح و بسط جزئیات مربوط به پیاده سازی و مالحظات فنی میپردازیم.

## <span id="page-23-0"></span>**۱.۲.۳ تعریف فضای حالت برای تولید آزمایه توسط کوییک چک**

یکی از مهمترین گامهای هر بخش تعریف فضای حالت برای تولید آزمایه توسط کوییک چک بوده و با توجه به اهمیت آن قبل از پرداخت به جزییات پیاده سازی راهحل در هر گام به صورت جداگانه نگاهی به این قسمت از پیاده سازی خواهیم داشت.

به طور کلی زمانی که قرار است با استفاده از کوییکچک برقراری یک ویژگی را برای یک تابع بررسی کنیم، نیاز به تولید حالت های مختلف از ورودی تابع داریم. کتاب خانه کوییک چک به صورت پیش فرض قابلیت تولید حالت های مختلف برای نوعداده های اصلی هسکل )مثل Int، Float، String، Bool و...( را داراست. به این معنی که میتوان انتظار داشت که اگر مثالً ورودی یک تابع از نوع Int باشد، کوییک چک میتواند تمامی حالت های موردنیاز برای Int را تولید کند]۱۴[.

اما زمانی که پای نوع دادههای جدید به میان می آید، کوییک چک نیاز دارد که تعریف فضای حالت را برای نوعداده تعریف شده بداند. برای حل کردن این چالش باید از سازنده<sup>۲۷</sup>ها و نوع *ک*لاس اربیترری<sup>۲۸</sup> استفاده کرد. بهطوری کلی سازندهها به ساختن یک متغیر، یا لیستی از متغیرها کمک کرده و بعد از تعریف آنها باید فضای حالت یک نوعداده را با نمونهگیری<sup>۲۹</sup> از نوع کلاس اربیترری به کوییک چک فهماند]۱۴[. در هر گام جزییات استفاده از این مفاهیم را مشاهده خواهیم کرد.

Generator ۲۷ (برای اطلاعات بیشتر به منبع [۱۵] مراجعه کنید)

Arbitrary<sup>YA</sup>

Instantiation<sup>19</sup>

### <span id="page-24-0"></span>**30 ۲.۲.۳ بررسی ویژگیها روی توصیف ابتدایی تابع**

در این گام علاوه بر سه مرحله اصلی، تعریف نوعداده <sup>۳</sup>۰ نوشتن تابع ابتدایی که کار تطبیق یک سفارش محدود ورودی با لیستی از سفارش ها را انجام دهد نیز انجام شد.

#### • **نوعدادههای تعریف شده**

قبل از هر چیز برای پیادهسازی تابع ابتدایی دو نوعداده جدید تعریف کردیم که سفارش ها و معامالت را توصیف کنند. نوعداده Dorder یک سفارش را توصیف میکند و پیاده سازی آن را در قطعه کد ۱ میبینید . این نوعداده یک فیلد شناسه، یک فیلد نوع سفارش، یک فیلد آی دی سهام، یک فیلد قیمت و نهایتاً یک فیلد مقدار دارد. نوع داده SimpleTrade هم یک معامله را توصیف میکند. هر معامله یک شناسه خریدار، یک شناسه فروشنده، یک شناسه سهام، یک قیمت و یک مقدار دارد.

data **Dorder** = Dorder {ordid :: **Int** ,ordtype :: **OrderType** ,stock\_id :: **Int** ,price :: **Float** ,quantity :: **Int**} deriving (**Show**)

قطعه کد <sup>1</sup> توصیف نوع داده سفارش

برای مشاهده کد منبع به منبع ] ۱۰[ مراجعه کنید. <sup>30</sup>

Type Data( برای کسب اطالعات بیشتر به منبع ]۱۲[ مراجعه کنید( <sup>31</sup>

```
data Trade = SimpleTrade {buy_id :: Int
                                ,sell_id :: Int
                                ,tstock_id :: Int
                                ,tprice :: Float
                                ,tquantity :: Int}
                           deriving (Show)
                            قطعه کد ۲توصیف نوع داده معامله
```
فیلد نوع سفارش خود یک نوعداده دیگر به اسم OrderType است که پیاده سازی آن را در قطعه کد ۳ می بینید. هر OrderType یا از نوع خرید است یا از نوع فروش و یا از نوع خالی )در ادامه دلیل تعریف نوع داده خالی را ذکر می کنیم). این نوع داده از نوع کلاس Show و Eq نیز مشتق می شود. به این معنی که یک متغیر از نوع OrderType میتواند در کنسول نمایش داده شده و بررسی برابری دو متغیر از این نوع امکانپذیر است<sup>۳۲</sup>.

data **OrderType** = Sell | Buy | Empty deriving(**Eq**, **Show**)

قطعه کد ۳ توصیف نوع داده جنس سفارش

#### • **توصیف تابع تطبیق سفارش محدود با دفترچه سفارش ها**

برای پیاده سازی تابعی که یک سفارش محدود را با لیستی از سفارش ها تطبیق دهد، ابتدا یک تابع به اسم monoOrderMatch تعریف کردیم که دو سفارش با هم مقایسه و در صورت امکان تطبیق و معامله می کند. خروجی این تابع دو سفارش جدید و یک معامله است. دلیل این که در نوعداده OrderType یک حالت خالی تعریف کردیم، برای این بود که وقتی یک سفارش کامالً با سفارش دیگری تطبیق داده میشود، خروجی آن یک سفارش خالی باشد.

#### قطعه کد <sup>4</sup> تابع تطبیق دو سفارش

monoOrderMatch :: **Dorder** -> **Dorder** -> (**Dorder**, **Dorder**, **Trade**)

سپس از این تابع کمکی برای پیاده سازی تابع اصلی یعنی processBuyOrder استفاده کردیم که کار تطبیق یک سفارش را با لیستی از سفارش ها را به صورت بازگشتی انجام می دهد.

برای کسب اطالعات بیشتر به منبع ]۱۳[ مراجعه کنید. <sup>32</sup>

```
قطعه کد 5 توصیف تابع تطبیق سفارش با صفی از سفارش ها
```

```
processBuyOrder :: Dorder -> [Dorder] -> (Dorder, [Dorder], 
[Trade])
processBuyOrder (Dorder _ Empty _ _ _) sords = (nullOrder, 
sords, \begin{bmatrix} 1 \end{bmatrix} where nullOrder = Dorder 0 Empty 0 0 0
processBuyOrder bord [] = (bord, [], [])processBuyOrder bord [sord] = let (remBuyOrder, remSellOrder, 
trade) = monoOrderMatch bord sord in (remBuyOrder, 
[remSellOrder], [trade])
processBuyOrder bord (sord:sords)
    | ordtype remainBuyOrder == Empty = if ordtype 
remainSellOrder == Empty
                                then (remainBuyOrder, sords, 
[trade])
                                else (remainBuyOrder, 
remainSellOrder:sords, [trade])
    | otherwise = (remainOrder, if ordtype remainSellOrder ==
Empty
                                      then remainOrderBook 
                                      else
remainSellOrder:remainOrderBook, trade:trades)
    where (remainBuyOrder, remainSellOrder, trade) =
monoOrderMatch bord sord
          (remainOrder, remainOrderBook, trades) =
processBuyOrder remainBuyOrder sords
          nullOrder = Dorder 0 Empty 0 0 0
```
توابع پیادهسازی شده در این گام بهینه نبوده و تفاوت ساختاری با توصیف اصلی هسته معامالت بورس داشتند. مثالً در توصیف اصلی فرض بر این است که تمامی سفارش ها روی یک نماد مشترک انجام شدهاند اما در این توصیف ابتدایی دیدیم که هر سفارش شناسه سهام داشت به این معنی که سفارش ها لزوماً بر روی یک نماد صورت نمی گیرند.

#### • **توصیف ویژگیهای موردنظر**

ویژگیهای بررسی شده در این گام ویژگیهای بسیار سادهای بوده و تنها برای آشنایی با ابزارها انجام شدهاند اما از بین آنها میتوان به حالت خاصی از ویژگی بقای مقدار اشاره کرد که در آن مقدار یک سفارش قبل از انجام تطبیق باید با مجموع مقدار معاملات انجام شده و باقی ماندهی سفارش بعد از تطبیق مساوی باشد. البته نهایتاً این ویژگی روی تابع processBuyOrder با مثال نقض مواجه شد.

قطعه کد <sup>6</sup> توصیف حالت خاص ویژگی بقای مقدار

prop quantitySum check buyOrder orderBook = quantity buyOrder == (getTradesQuantitySum trades) + (quantity remainBuyOrder)

where (remainBuyOrder, remainOrderBook, trades) = processBuyOrder buyOrder orderBook

### • **تعریف فضای حالت برای تولید آزمایه توسط کوییکچک**

در این گام تعریف فضای حالت برای تولید آزمایه به ساده ترین شکل ممکن انجام شد. همان طور که در قطعه کد ۶ می توان مشاهده کرد، سازنده OrderType تابعی است که میگوید یک متغیر دل خواه از نوع OrderType عضوی از لیست سه تایی خرید و فروش و خالی است. سپس نمونهگیری از نوعکالس اربیترری با استفاده از همین سازنده انجام میشود. به این ترتیب کوییک چک می داند هرگاه بخواهد متغیری از نوع OrderType را بسازد، چطور باید این کار را انجام دهد.

قطعه کد <sup>7</sup> تعریف فضای حالت برای جنس سفارش

#### instance **Arbitrary OrderType** where arbitrary = elements [Sell, Buy, Empty]

تعریف فضای حالت برای Order کمی پیچیدهتر انجام شد. سازنده این نوعداده از چند پیراینده<sup>۳۳</sup> استفاده شده است. همانطور که میتوان دید، برای برخی از فیلد های Dorder شروطی تعیین

 <sup>)</sup>برای اطالعات بیشتر به منبع ]۱۶[ مراجعه کنید( <sup>33</sup> Modifier

کرده ایم. استفاده از پیراینده Positive این قید را اضافه می کند که هر گاه قرار باشد برای نوعداده Dorder فیلد شناسه تولید کنیم، اطمینان حاصل می کنیم که مثبت باشد.

```
قطعه کد 8 تعریف فضای حالت برای نوعداده سفارش
```
instance **Arbitrary Dorder** where arbitrary = do Positive ordid <- arbitrary ordtype <- arbitrary Positive stock id <- arbitrary Positive price <- arbitrary Positive quantity <- arbitrary return \$ Dorder ordid ordtype stock\_id price quantity

<span id="page-28-0"></span>**۳.۲.۳ بررسی ویژگیها روی جدیدترین نسخه سیستم** 

### • **تعریف فضای حالت برای تولید آزمایه توسط کوییکچک**

پرچالش ترین بخش پروژه تعریف فضای حالت درست برای تولید آزمایه ها توسط کوییک چک بود. برای پیادهسازی این قسمت ما ۴ رویکرد متفاوت را پیش گرفتیم که در ادامه به چالش ها و ویژگیهای هر یک اشاره خواهیم کرد. پیش از آن مروری روی نوع داده های این نسخه از سیستم خواهیم داشت.

```
type Quantity = Int
type Price = Int
type TimeStamp = Int
type OrderID = Int
type BrokerID = Int
type ShareholderID = Int
type CreditInfo = Map.Map BrokerID Int
type OwnershipInfo = Map.Map ShareholderID Int
```
قطعه کد <sup>9</sup> تایپ های تعریف شده

```
قطعه کد 10 نوع داده سفارش و نوع داده جنس سفارش )ما در این بخش تنها از LimitOrder استفاده کردیم( 
data Side = Buy | Sell deriving (Show, Eq, Ord)
data Order = LimitOrder
   { oid :: OrderID
   , brid :: BrokerID
   , shid :: ShareholderID
   , price :: Price
   , quantity :: Quantity
   , side :: Side
   , minQty :: Maybe Quantity
   , fillAndKill :: Bool
   } | IcebergOrder
   { oid :: OrderID
   , brid :: BrokerID
   , shid :: ShareholderID
   , price :: Price
   , quantity :: Quantity
   , side :: Side
   , minQty :: Maybe Quantity
   , fillAndKill :: Bool
   , disclosedQty :: Quantity
   , visibleQty :: Quantity
   } deriving (Show, Eq)
```
قطعه کد 11 نوع داده دفترچه سفارش ها و صف سفارش

```
type OrderQueue = [Order]
data OrderBook = OrderBook
   { buyQueue :: OrderQueue
   , sellQueue :: OrderQueue
} deriving (Show, Eq)
```
- رویکرد ساده، شبیه به ب خش ۲.۲.۳

در این رویکرد ما شبیه به بخش ۲.۲.۳ یک نمونه گیری از نوع کالس اربیترری انجام داده و از هیچ سازنده ی دل خواهی برای تولید متغیرهایی از نوعداده Order و یا OrderBook استفاده نکردیم. تنها از پیراینده استفاده کردیم که مطمئن باشیم مقادیری مثل قیمت سفارش، مقدار سفارش یا شناسه سفارش عدد منفی نباشند.

در این حالت هیچ یک از ویژگیهای بررسی شده برقرار نبوده و فراتر از آن در بسیاری از موارد فضای حالت تولید شده هیچ یک از خواص مورد نظر سیستم را نداشت. ب ه عنوان مثال طبق تعریف در یک متغیر از نوع Order مقدار minQty باید کمتر یا مساوی quantity باشد. در حالی که در این حالت این ویژگی برقرار نبود.

- تولید تصادفی دفترچه سفارش ها

در این مرحله سازنده های شخصیسازی شده برای نوعداده Order طراحی شده و توانستیم برخی از ویژگیهای پیش فرض دامنه را رعایت کنیم. از جمله این که مقدار minQty حتماً از quantity کوچک تر باشد. برای این کار تابع سازنده genQtyandMinQty را طبق قطعه کد ۱۲ ساختیم.

```
قطعه کد 12 تعریف تابع سازنده مقدار و مقدار کمینه
```

```
genQtyandMinQty :: Gen (Quantity, MinimumQuantity)
genQtyandMinQty = elements list
    where list = [(a, Notbing) | a \leftarrow [1..1000]]++ [(a, Justb) | a <- [1..1000], b <- [1..1000], a >= b]
```
در این حالت ولی کماکان برخی دیگر از ویژگیهای دامنه برقرار نبودند. به عنوان مثال نحوه ساخت دفترچه سفارش به صورت تصادفی بود. به این معنی که نه تنها سفارش ها در صف های خرید و فروش اولویت بندی شده نبودند، بلکه کوییک چک مثال هایی تولید میکرد که در آن ها در صف خرید سفارشی از جنس فروش داشتیم و برعکس در صف فروش سفارش هایی از جنس خرید.

- تولید دفترچه سفارش ها به صورت مرتب شده

با ایجاد تغییرات در حالت قبلی مشکل تولید صف خریدی که در آن سفارش فروش وجود داشت (و برعکس) حل شد. برای حل این مشکل از سازندههایی که در مرحله قبل نوشته بودیم و کار آنها تولید سفارش خرید یا یک سفارش فروش بود استفاده کرده و صف هایی ساختیم که تنها از یک جنس سفارش در آنها قرار داشته باشد.

قطعه کد <sup>13</sup> تابع تولیدکننده سفارش از جنس فروش

genOnlySellOrder :: **Gen Order** genOnlySellOrder = do *--Positive oid <- arbitrary --Positive brid <- arbitrary --Positive shid <- arbitrary* (oid, brid, shid) <- genIDs price <- genPrice sellSide <- genOnlySellSide (quantity , minQty) <- genQtyandMinQty fillAndKill <- genFillAndKill return (LimitOrder oid brid shid price quantity sellSide minQty fillAndKill)

در این حالت ویژگی بقای مقدار برقرار بوده ولی برای دو ویژگی دیگر مثال نقض تولید می شد. برای حل این مشکل تصمیم گرفتیم که تابع سازنده صف خرید و فروش را طوری تغییر دهیم که صف مرتب تولید کند.

قطعه کد <sup>14</sup> تابع سازنده صف خرید و فروش مرتبشده

isSellQueueSorted :: **OrderQueue** -> **Bool** isSellQueueSorted sellQ = sellQ == sortOrderQueue sellQ

genSellQueue :: **Gen OrderQueue** genSellQueue = listOf genOnlySellOrder `suchThat` isSellQueueSorted

genOrderBook :: **Gen OrderBook** genOrderBook = do buyQ <- genBuyQueue sellQ <- genSellQueue *--let buyQ2 = sortBuyQueue buyQ* return (OrderBook buyQ sellQ)

این حالت هر سه ویژگی مورد نظر را برقرار می کرد اما تست کردن ویژگی مدت زمان بسیار زیادی طول می کشید (جزییات نتایج را در قسمت ۴ بررسی می کنیم). - تولید دفترچه سفارش ها به صورت ارگانیک

تمام تالش های مراحل پیشین ما را به جایی رساند که دیگر دفترچه سفارش ها را با تعریف فضای حالت تولید نکرده و آن را به صورت ارگانیک به دست بیاوریم. در این رویکرد به جای این که یک سازنده برای OrderBook تعریف کرده و یک نمونهگیری از اربیترری برای آن انجام دهیم، یک لیست از سفارش ها را به صورت تصادفی تولید کرده و از روی آن یک دفترچه سفارش میساختیم. در این حالت دیگر نیازی به نمونهگیری از کالس اربیترری برای نوعداده OrderBook نخواهیم داشت.

```
genRandomOrder :: Gen Order
genRandomOrder = do --Positive oid <- arbitrary
                    --Positive brid <- arbitrary
                    --Positive shid <- arbitrary
                    (oid, brid, shid) <- genIDs
                    price <- genPrice
                    side <- genBothSides
                    (quantity , minQty) <- genQtyandMinQty
                    fillAndKill <- genFillAndKill
                    return (LimitOrder oid brid shid price 
quantity side minQty fillAndKill)
```
genOrderList :: **Gen OrderList** genOrderList = listOf genRandomOrder

قطعه کد <sup>15</sup> تابع سازنده لیستی از سفارش های تصادفی

این لیست سفارش ها به تابع matchListOfOrders داده می شود که این تابع از یک دفترچه سفارش خالی شروع کرده و به صورت بازگشتی سفارش های موجود در لیست تصادفی را با دفترچه سفارش تطبیق و معامله ها را انجام داده و ذخیره میکند. خروجی این تابع دفترچه سفارشی است که منطقاً تمامی ویژگی های پیش فرض دامنه را باید داشته باشد. از جمله مرتب بودن صف های خرید و فروش براساس اولویت هایی که پیش از این تعریف کردیم. نهایتاً با استفاده از این روش در تولید دفترچه سفارش هر ۳ ویژگی برقرار بوده و تست کردن آن ها هم در مقایسه با حالت قبلی بسیار سریع تر انجام شد.

matchListOfOrders :: **OrderList** -> **OrderBook** -> [**Trade**] -> (**OrderBook**, [**Trade**]) matchListOfOrders [] ob trds = (ob, trds) matchListOfOrders [ord] ob trds = let (newOb, newTrds) = matchNewOrder' ord ob in (newOb, trds ++ newTrds) matchListOfOrders (ord:remOrdsList) ob trds = let (newOb, newTrds) = matchNewOrder' ord ob updatedTrds = trds ++ newTrds in matchListOfOrders remOrdsList newOb updatedTrds

قطعه کد ۱۶ توصیف تابع *matchListOfOrders*

• **توصیف ویژگیهای موردنظر** 

در این گام بررسی ویژگیها بر روی تابع matchNewOrder صورت گرفت که در hs.OrderHandler قرار داشته و کار تطبیق سفارش جدید با دفترچه سفارش ها را انجام میدهد. این تابع یک سفارش جدید و یک دفترچه سفارش ها به عنوان ورودی گرفته و یه دفترچه سفارش های جدید به همراه لیست معامالت انجام شده را باز می گرداند. با توجه به نوع خروجی نسخه اصلی این تابع که با توجه به نیازمندی های سیستم از نوع ([Trade [,OrderBook (Coverage تعریف شده بود، با توجه به نیازمندی این پروژه تغییر کرد.

```
قطعه کد 17 نسخه اصلی و نسخه تغییریافته تابع matchNewOrder
matchNewOrder :: Order -> OrderBook -> Coverage (OrderBook, 
[Trade])
matchNewOrder o ob = do
    let oq = oppositeSideQueue o ob
    (remo, oq', ts) <- match o oq
    let ob' = updateOppositeQueueInBook o oq' ob
    let ob'' = enqueue remo ob'
    (ob'', ts) `covers` "MNO"
matchNewOrder' :: Order -> OrderBook -> (OrderBook, [Trade])
matchNewOrder' o ob = do
    let oq = oppositeSideQueue o ob
    let (remo, oq', ts) = match' o oqlet ob' = updateOppositeQueueInBook o oq' ob
    let ob'' = enqueue remo ob'
(ob'', ts)
```
با توجه به این تغییرات، تعریف یکی دو تابع دیگر نیز تنها در حد اصالح نوع خروجی تابع تغییر داده شد. با توجه به این تغییرات، سه ویژگی یاد شده در بخش ۳.۱.۳ به صورتی که در ادامه می آید توصیف شدند. توجه کنید که با توجه به مواردی که در قسمت تعریف فضای حالت اشاره کردیم و توضیح دادیم که سازندههای در طی زمان چه تغییراتی داشتند، در اینجا آخرین توصیفی که برای هر یک از این ویژگیها نوشتیم را ارائه می کنیم. توصیف های دیگر این ویژگی از منطق مشابه پیروی میکند با این تفاوت که نوع دستیابی به دفترچه سفارشها در آن متفاوت است<sup>۳۴</sup> .

در پیاده سازی آزمون برای هر یک از ویژگیها یک تابع برقرار بودن ویژگی مد نظر را چک کرده و یک تابع هم برای تست کردن ویژگی با استفاده از کوییک چک به کار میرود. تابع دوم با کلمه prop شروع می شود. دقت کنید که عبارت collect (length trades) در تابع هایی که با prop شروع می شوند، این کاربرد را دارد که در هر حالت اندازه لیست معامالت انجام شده را جمع آوری کرده و نهایتاً با نتیجه آزمون ارائه میکند.

<sup>&</sup>lt;sup>۳۴</sup> برای اطلاعات بیشتر به منبع [۸] مراجعه کنید.

- ویژگی بقای مقدار

```
قطعه کد 18 توصیف ویژگی بقای مقدار در حالتی که دفترچه سفارش را به صورت ارگانیک تولید کنیم 
newQuantitySumEquityCheck :: Order -> OrderList -> Bool
newQuantitySumEquityCheck newOrder newOrderList = quantity 
newOrder + getOrderBookQuantitySum organicOrderBook ==
                                                    getOrderBookQ
uantitySum finalOrderBook + 2 * getTradesQuantitySum trades
    where (organicOrderBook, organicTrades) = matchListOfOrders 
newOrderList primeOb primeTrds
          primeOb = OrderBook [] []
          primeTrds = [](finalOrderBook, trades) = matchNewOrder' newOrder 
organicOrderBook
prop_newQuantitySumEqual_Classified:: Order -> OrderList ->
Property
prop_newQuantitySumEqual_Classified newOrder newOrderList =
collect (length trades) $ newQuantitySumEquityCheck newOrder 
newOrderList
    where (organicOrderBook, organicTrades) = matchListOfOrders 
newOrderList primeOb primeTrds
          primeOb = OrderBook [] []
          primeTrds = [](finalOrderBook, trades) = matchNewOrder' newOrder 
organicOrderBook
```
همانطور که دیده میشود دفترچه سفارش که برای آزمون تابع matchNewOrder به کار می رود، توسط کوییک چک تولید نشده و از خروجی تابع matchListOfOrders به دست می آید. همانطور که توضیح داده شد تابع matchListOfOrders کارش را با لیستی از سفارش ها و دفترچه سفارش و لیست معامله خالی آغاز کرده و نهایتاً یک دفترچه سفارش پرشده و لیستی از معامالت را بر مے گر داند. قطعه کد ۱9 توصیف ویژگی بقای مقدار در حالتی که دفترچه سفارش به صورت مرتب توسط خود کوییک چک تولید شود

quantitySumEquityCheck :: **Order** -> **OrderBook** -> **Bool** quantitySumEquityCheck newOrder orderBook = quantity newOrder + getOrderBookQuantitySum orderBook == getOrderBookQuantitySum remainOrderBook + 2 \* getTradesQuantitySum trades

where (remainOrderBook, trades) = matchNewOrder' newOrder orderBook

prop\_quantitySumEqual\_Classified:: **Order** -> **OrderBook** -> **Property**

prop\_quantitySumEqual\_Classified newOrder orderBook = orderBookNotNull orderBook ==> collect (length trades) \$ quantitySumEquityCheck newOrder orderBook

where (remainOrderBook, trades) = matchNewOrder' newOrder orderBook

- عدم تطبیق سر صف خرید و سر صف فروش

```
قطعه کد 20 توصیف ویژگی عدم تطابق سر صف خرید و فروش
```

```
canHeadsMatchGeneral :: OrderBook -> Bool
canHeadsMatchGeneral orderBook
    | null (buyQueue orderBook) = True
    | null (sellQueue orderBook) = True
    | otherwise = ordersCantBeMatched buyHead sellHead
   where buyHead = head $ buyQueue orderBook
          sellHead = head $ sellQueue orderBook
prop_newCanHeadsMatch :: Order -> OrderList -> Property
prop_newCanHeadsMatch_newOrder newOrderList = collect (length
trades) $
                                              canHeadsMatchGene
ral finalOrderBook
   where (organicOrderBook, organicTrades) = matchListOfOrders 
newOrderList primeOb primeTrds
          primeOb = OrderBook [] []
          primeTrds = []
          (finalOrderBook, trades) = matchNewOrder' newOrder
```
 $Y'Y$ 

organicOrderBook

- مقایسه قیمت آخرین معامله با سر صف خرید یا فروش

```
قطعه کد 21 توصیف ویژگی وضعیت قیمت آخرین معامله نسبت به سر صف خرید و فروش 
tradePriceMoreThanBuyLessThanSell' :: Trade -> OrderBook ->
Side -> Bool
tradePriceMoreThanBuyLessThanSell' trd ob side
    | null (sellOueue ob) && side == Buy = True
    | null (buyQueue ob) && side == Sell = True| otherwise = if side == Buvthen tradePrice <= sellHeadPrice
                   else tradePrice >= buyHeadPrice
    where buyHeadPrice = price (head $ buyQueue ob)
          sellHeadPrice = price (head $ sellQueue ob)
          tradePrice = priceTraded trd
prop_newTradePriceCompareWithHeads_Classified :: Order ->
OrderList -> Property
prop_newTradePriceCompareWithHeads_Classified newOrder
newOrderList = collect (length trades) $
       null trades ||
       tradePriceMoreThanBuyLessThanSell' lastTrade 
finalOrderBook lastSide
    where (organicOrderBook, organicTrades) = matchListOfOrders 
newOrderList primeOb primeTrds
          primeOb = OrderBook [] []
          primeTrds = [](finalOrderBook, trades) = matchNewOrder' newOrder 
organicOrderBook
          lastTrade = last trades
          lastSide = side newOrder
```
• **دیگر نکات پیادهسازی**

همانطور که پیش تر اشاره شد، در نسخه نهایی توصیف هسته معامالت بورس از الگوی آذینگر استفاده شده و پروژه دارای قسمت های مختلف بود. با توجه به ساختار پروژه، تمامی موارد مربوط به آزمون در یک ماژول اجرایی با نام Sn1AllB قرار گرفتند. این ماژول تمامی تعاریف موردنیاز از ماژول های دیگر را با دستور import دریافت میکند. جدا قرار گرفتن کدهای آزمون عالوه بر باال بردن خوانایی و نگهداری کد باعث جلوگیری از تداخل با منطق دامنه میشود.

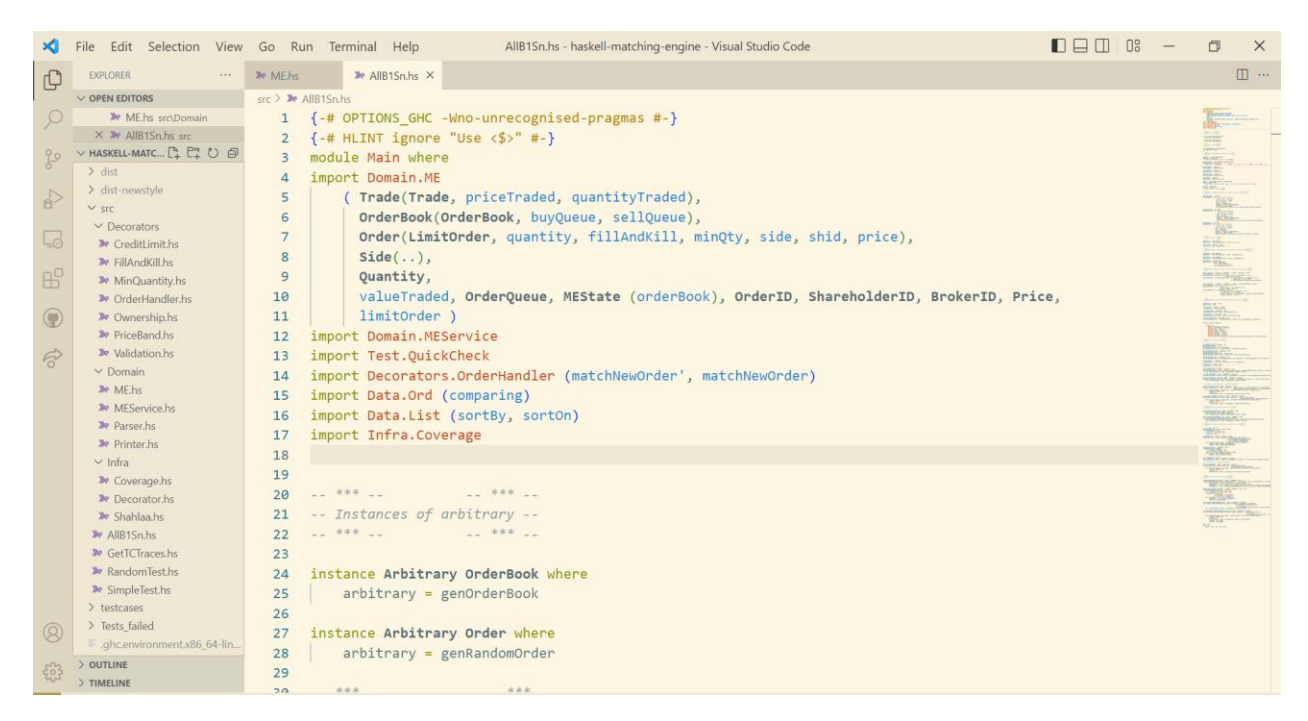

تصویر <sup>6</sup> یادآوری ساختار پروژه و تعاریف *import* شده در فایل آزمون

#### <span id="page-38-1"></span><span id="page-38-0"></span>**۴.۲.۳ بررسی ویژگیها روی نسخه سادهتر سیستم**

پیادهسازی این بخش بسیار شبیه به بخش ۳.۲.۳ بوده و تفاوت آن با قسمت ۳.۲.۳ در این است که این قسمت پایهی منطق عملکردی نسخه پیشرفته تر است با این تفاوت که در آن خبری از آذینگرها و قابلیت های غیرمرتبط با دامنه نیست. ما از این توصیف برای بررسی خالص منطق عملکرد سیستم استفاده کردیم. به عنوان مثال در برخی از آزمون هایی که با کوییکچک روی نسخه پیشرفتهتر انجام میشد، ما به برخی استثناها<sup>۳۵</sup> در مسیر برنامه برخورد میکردیم. بررسیها روی مثالی که کوییک چک تولید کرده و به ایجاد استثنا منجر شده بود نشان میداد که آن حالت خاص با منطق عملکرد سیس تم هماهنگ است. راه ما برای این که بفهمیم آن حالت خاص با منطق عملکرد سیستم هماهنگی دارد این بود که همان مثال را روی حالت سادهتر سیستم امتحان کنیم. این کار باعث شد که تغییراتی که در OrderHandler.hs انجام دادیم را بازنگری کرده و برخی از حالتهایی که در آن ها استثنا ایجاد میشد را شناسایی و برطرف کنیم.

Exception  $\sqrt{3}$ 

## <span id="page-40-2"></span><span id="page-40-0"></span>**فصل :۴ نتایج**

# <span id="page-40-1"></span>**۱.۴ نتایج حاصل از بررسی ویژگی ها روی توصیف ابتدایی تابع ۱.۱.۴ نتایج حاصل از تست**

در این حالت از پیاده سازی نتیجه ی ویژهای از تست نگرفتیم. خاصیت های مورد بررسی در این حالت یا بسیار بدیهی بوده که برقراری آن ها به صورت واضحی قابل اثبات بود و یا مثال نقض برای آنها وجود داشت. با این حال این مرحله نتایج ارزشمندی از لحاظ پیاده سازی ارائه کرد.

### <span id="page-40-3"></span>**۲.۱.۴ نتایج حاصل از پیادهسازی**

با توجه به عدم آشنایی قبلی با زبان تابعی هسکل و ابزار کوییکچک این مرحله از پیادهسازی راهحل سرنخهای ارزشمندی برای آزمون سیستم در مراحل بعد ارائه کرد. از جمله این سرنخ ها میتوان به آشنایی با ویژگیها و کاربردهای کالس اربیترری، توابع سازنده و تولید فضای حالت برای کوییک چک اشاره کرد.

# <span id="page-40-4"></span>**۲.۴ نتایج حاصل از بررسی ویژگی ها روی نسخه ساده تر سیستم**

#### <span id="page-40-5"></span>**۱.۲.۴ نتایج حاصل از تست**

• **تست در حالت تولید دفترچه سفارش به صورت از پیش مرتب شده**

در این حالت ۳ ویژگی یاد شده برقرار بوده اما زمان زیادی برای بررسی درستی آنها صرف شد. مقایسه تصویر ۷ و ۸ نشان می دهد که برای بررسی فضای حالت کوچکی تنها برای رسیدن به ۱۰۰۰ مثال موفق، بیش از ۳ ساعت زمان نیاز صرف شده است. این در حالی است که در بخش ۱.۳.۴ برای رسیدن به صد هزار مثال موفق در حالت تولید دفترچه سفارش به صورت ارگانیک حداکثر به ۴ ساعت زمان نیاز داشتیم.

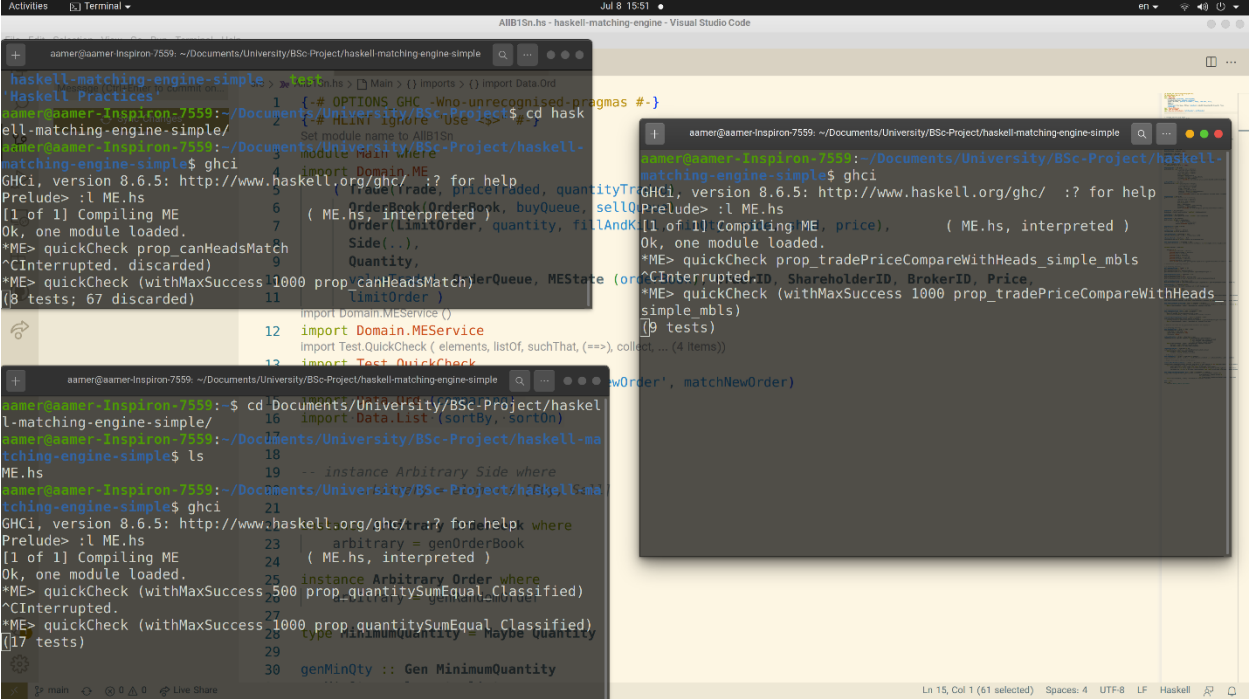

<span id="page-41-1"></span><span id="page-41-0"></span>تصویر <sup>7</sup> شروع تست سه ویژگی در ساعت۱5:5۱

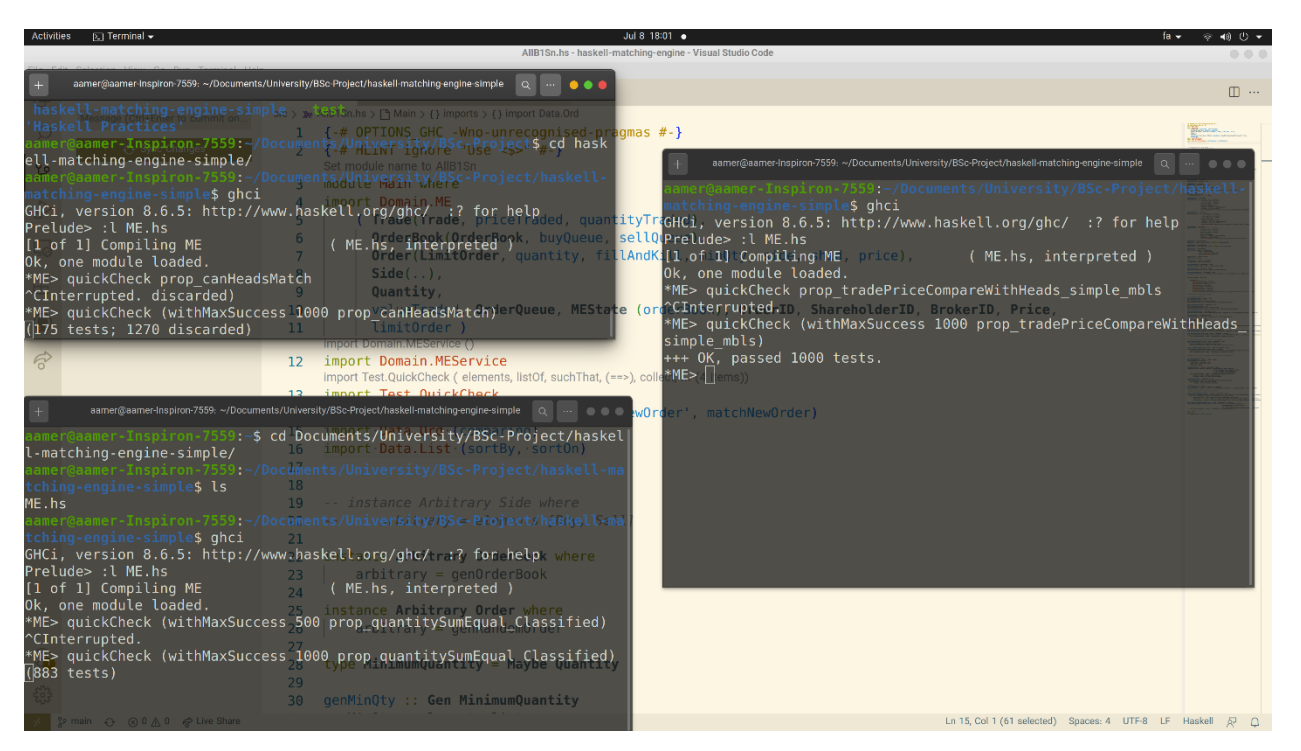

تصویر <sup>8</sup> اواخر تست سه ویژگی در ساعت ۱8:۰۱

• **تست در حالت تولید دفترچه سفارش به صورت ارگانیک** 

هر سه ویژگی در این حالت برقرار بوده و مدت زمان رسیدن به 5۰۰۰ مثال موفق نیز، بسیار کمتر از ۳ ساعت بوده است.

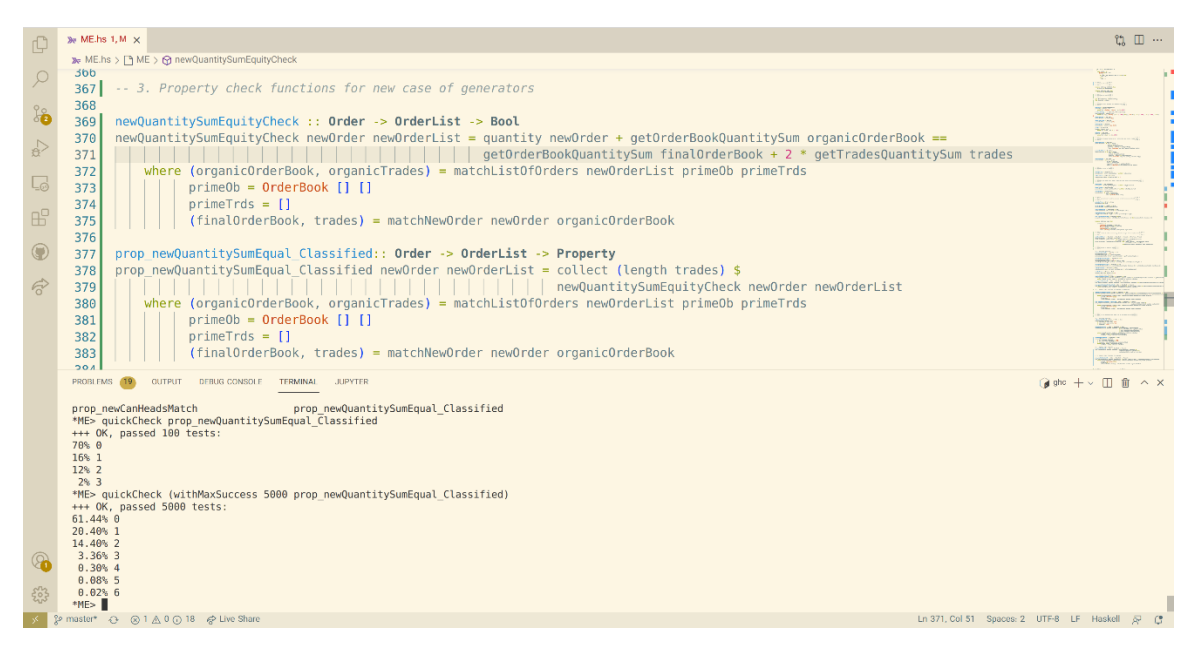

<span id="page-42-0"></span>تصویر <sup>9</sup> بررسی برقراری ویژگی بقای مقدار

با توجه به استفاده از متد collect می توان در نتایج دید که در ۶۱٫۴۴ درصد موارد هیچ معامله ای انجام نشده، در ۲۰٫۴۰ درصد موارد یک معامله، در ۱۴٫۴ موارد ۲ معامله و در حدود ۴ درصد از موارد بیش از ۲ معامله انجام شده است. هم چنین هیچ حالتی که بیش از ۶ معامله داشته باشد، نداشتهایم.

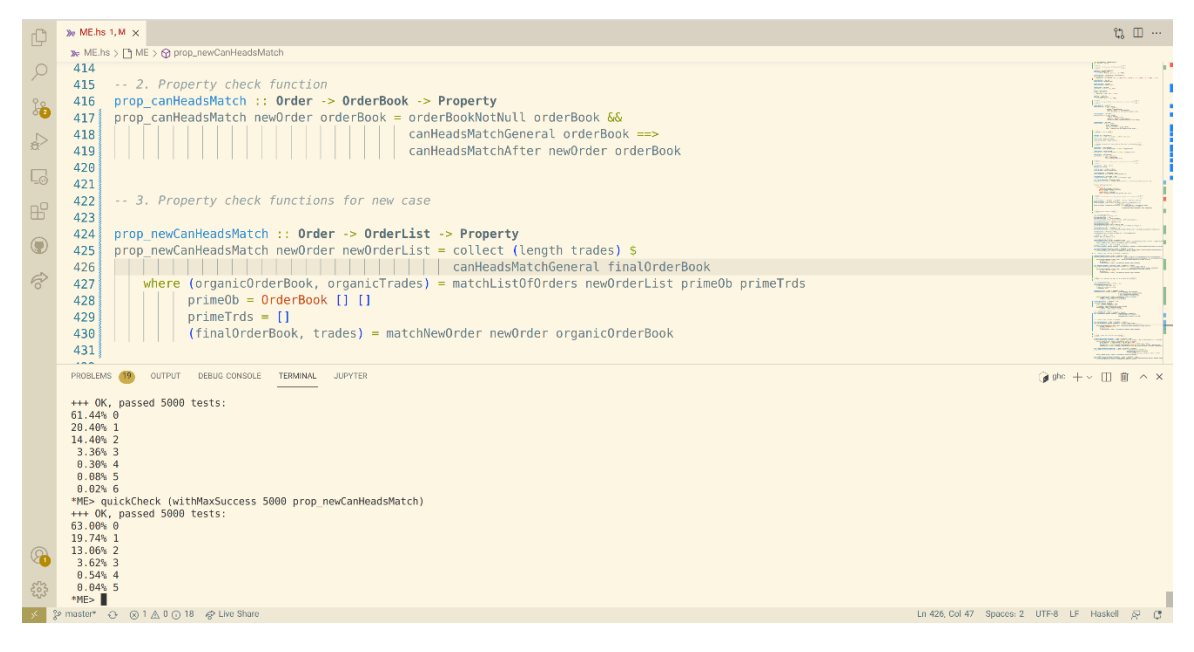

تصویر <sup>10</sup> بررسی ویژگی تطبیق پذیری دو سر صف خرید و فروش

<span id="page-43-0"></span>با توجه به استفاده از متد collect می توان در نتایج دید که در ۶۳ درصد موارد هیچ معامله ای انجام نشده، در ۱9٫۷۴ درصد موارد یک معامله، در ۱۳٫۰۶ موارد ۲ معامله و در حدود ۴٫۳ درصد از موارد بیش از ۲ معامله انجام شده است. هم چنین هیچ حالتی که ب یش از 5 معامله داشته باشد، نداشتهایم.

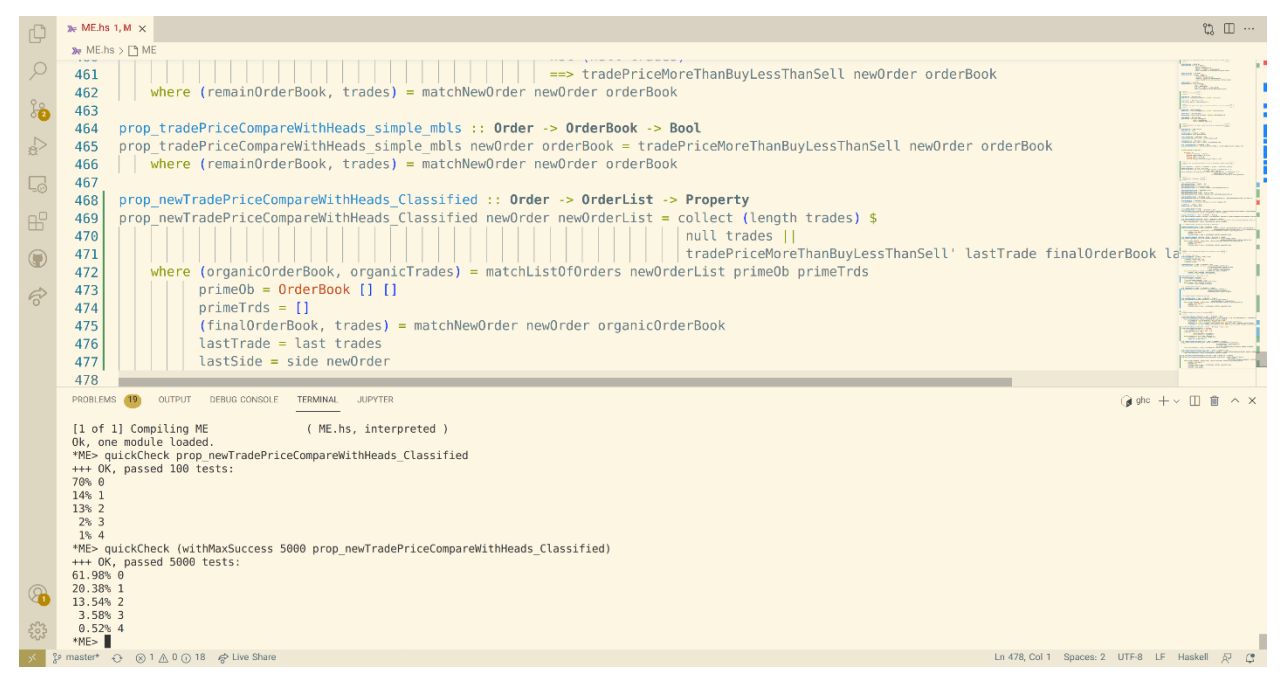

تصویر <sup>11</sup> بررسی ویژگی وضعیت قیمت آخرین معامله نسبت به سر صف خرید و فروش

<span id="page-44-1"></span>با توجه به استفاده از متد collect می توان در نتایج دید که در ۶۱٫98 درصد موارد هیچ معامله ای انجام نشده، در ۲۰٫۳8 درصد موارد یک معامله، در ۱۳٫5۴ موارد ۲ معامله و در حدود ۴٫۳ درصد از موارد بیش از ۲ معامله انجام شده است. هم چنین هیچ حالتی که بیش از ۴ معامله داشته باشد، نداشتهایم.

#### <span id="page-44-0"></span>**۲.۲.۴ نتایج حاصل از پیادهسازی**

مهم ترین نتیجه حاصل از این قسمت از لحاظ پیادهسازی پیدا کردن مثال هایی بود که روی نسخه سادهتر به درستی نتیجه می دادند اما روی نسخه جدیدتر باعث ایجاد استثنا می شدند. هم چنین بررسی حالتی که دفترچه سفارش را به صورت از پیش مرتب شده تولید می کردیم، روی این نسخ ه از سیستم، باعث صرفه جویی در زمان شده و سریع تر ما را با مشکل تولید صفهای از پیش مرتب شده روبرو کرد. در نتیجه این مشکل سریع تر حل شد.

# <span id="page-45-0"></span>**۳.۴ نتایج حاصل از بررسی ویژگی ها روی جدیدترین نسخه سیستم**

<span id="page-45-1"></span>**۱.۳.۴ نتایج حاصل از تست** 

• **تست در حالت تولید دفترچه سفارش به صورت ارگانیک** 

با توجه به این که حالت تولید دفترچه سفارش به صورت از پیش مرتب شده را روی نسخه ساده تر آزموده و عدم بهرهوری آن را بررسی کردیم، در این جا تنها نتایج حالت تولید دفترچه سفارش به صورت ارگانیک را بررسی میکنیم. بدیهی است که حالت های قبل از این دو به دلیل رعایت نکردن پیش فرض های دامنه، برخی از ویژگیها را برقرار نکرده و معتبر نیستند.

- نتایج آزمون با ده هزار مثال موفق

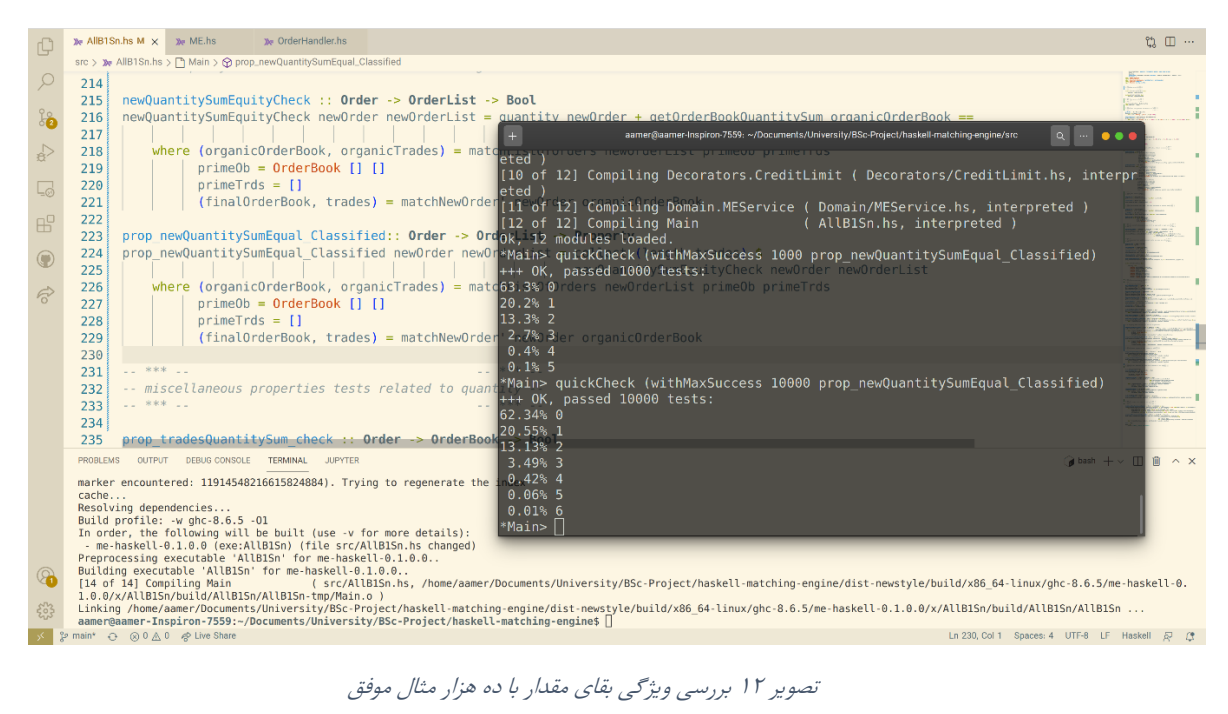

<span id="page-45-2"></span>میتوان در نتایج دید که در ۶۲٫۳۴ درصد موارد هیچ معامله ای انجام نشده، در ۲۰٫55 درصد موارد یک معامله، در ۱۳٫۱۳ موارد ۲ معامله و در حدود ۴ درصد از موارد بیش از ۲ معامله انجام شده است. هم چنین هیچ حالتی که بیش از ۶ معامله داشته باشد، نداشته ایم.

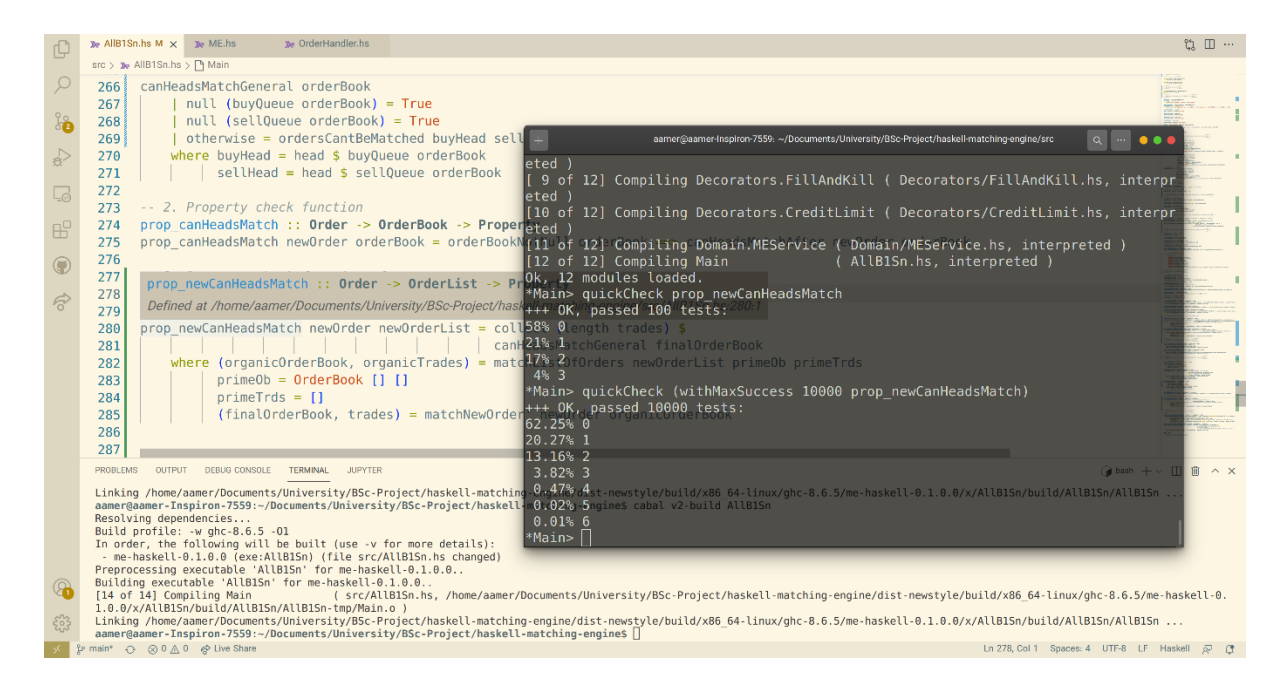

تصویر ۱۳ بررسی ویژگی تطبیق پذیری سر صف خرید و فروش با ده هزار مثال موفق

<span id="page-46-0"></span>میتوان در نتایج دید که در ۶۲٫۲5 درصد موارد هیچ معامله ای انجام نشده، در ۲۰٫۲۷ درصد موارد یک معامله، در ۱۳٫۱۶ موارد ۲ معامله و در حدود ۴٫۳ درصد از موارد بیش از ۲ معامله انجام شده است. هم چنین هیچ حالتی که بیش از ۶ معامله داشته باشد، نداشته ایم.

<span id="page-46-1"></span>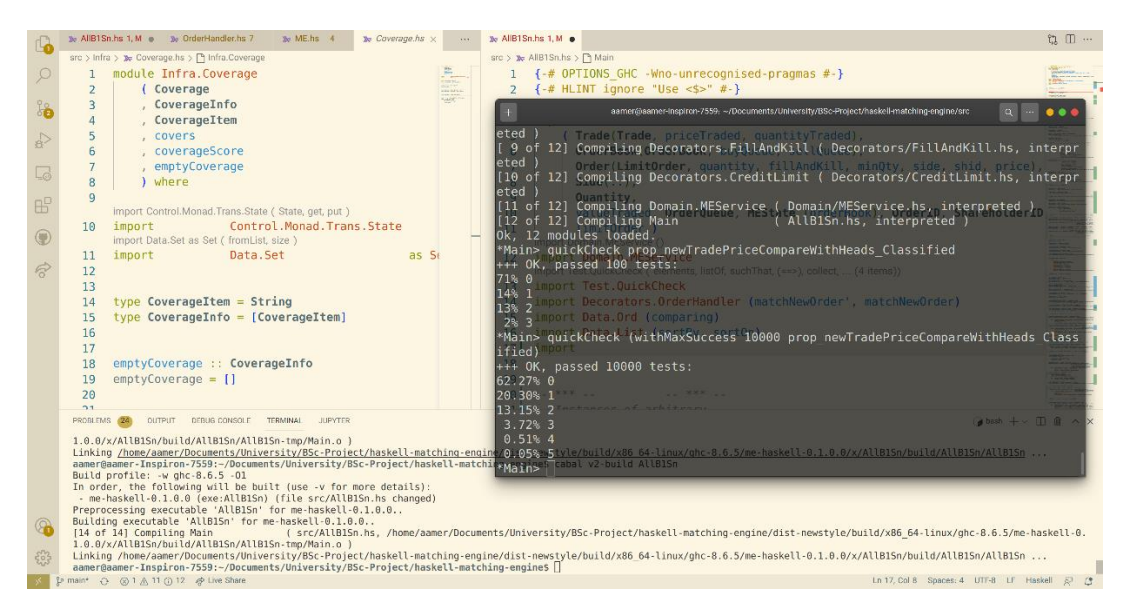

تصویر <sup>14</sup> بررسی ویژگی وضعیت قیمت آخری معامله نسبت به سر صف خرید و فروش با ده هزار مثال موفق

میتوان در نتایج دید که در ۶۲٫۲۷ درصد موارد هیچ معامله ای انجام نشده، در ۲۰٫۳۰ درصد موارد یک معامله، در ۱۳٫۱5 موارد ۲ معامله و در حدود ۴٫۳ درصد از موارد بیش از ۲ معامله انجام شده است. هم چنین هیچ حالتی که بیش از 5 معامله داشته باشد، نداشته ایم.

- نتایج آزمون با صد هزار مثال موفق

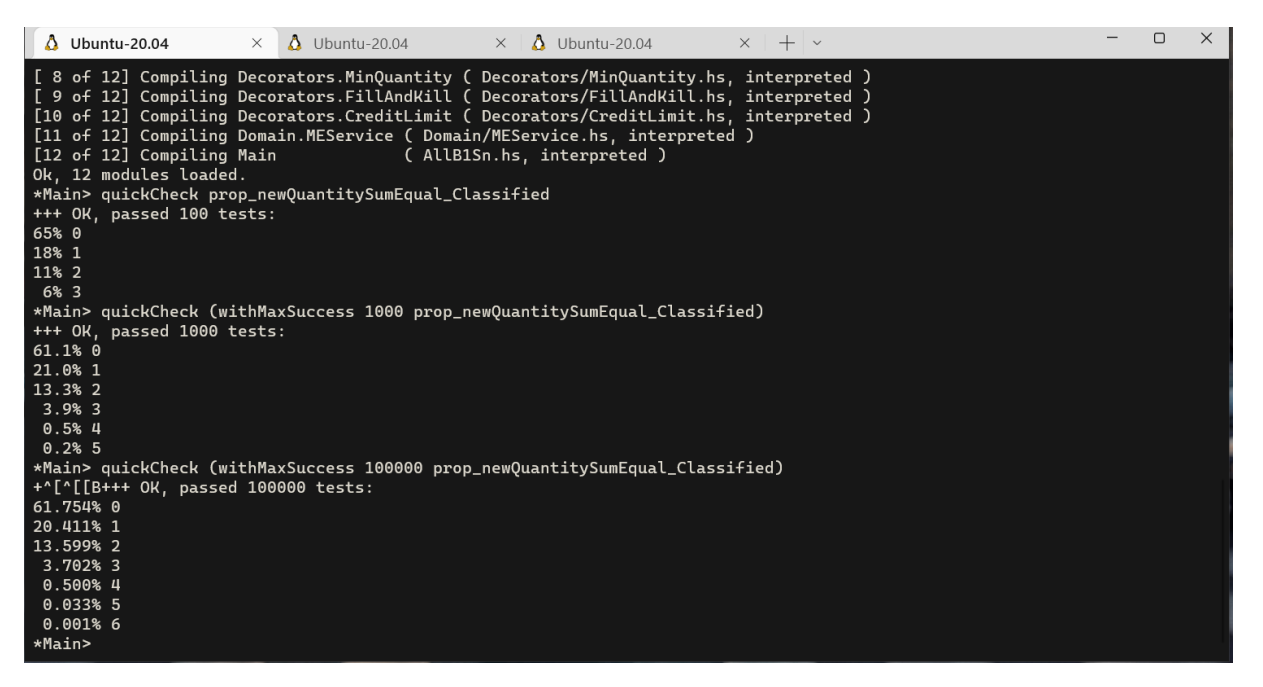

تصویر 10 بررسی ویژگی بقای مقدار با صد هزار مثال موفق

<span id="page-47-0"></span>میتوان در نتایج دید که در ۶۲٫۷5 درصد موارد هیچ معامله ای انجام نشده، در ۲۰٫۴۱ درصد موارد یک معامله، در ۱۳٫59 موارد ۲ معامله و در حدود ۴٫۳ درصد از موارد بیش از ۲ معامله انجام شده است. هم چنین هیچ حالتی که بیش از ۶ معامله داشته باشد، نداشته ایم.

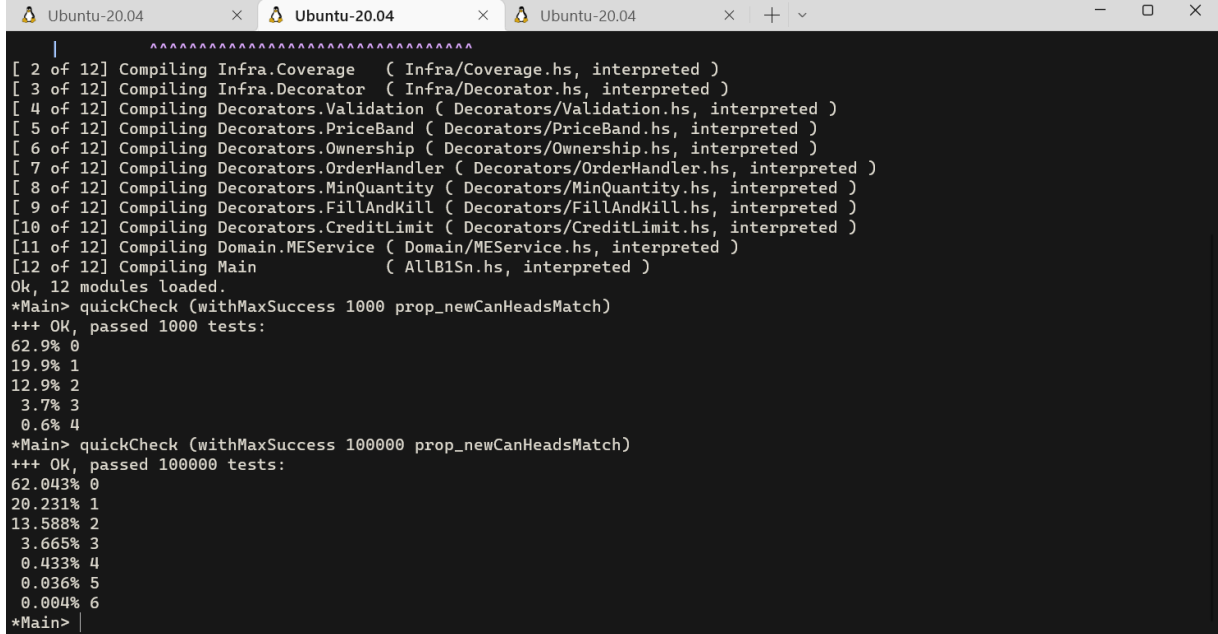

<span id="page-48-0"></span>تصویر ۱۶ بررسی ویژگی تطبیق پذیری سر صف خرید و فروش با صد هزار مثال موفق

میتوان در نتایج دید که در ۶۲٫8۴ درصد موارد هیچ معامله ای انجام نشده، در ۲۰٫۲۳ درصد موارد یک معامله، در ۱۳٫58 موارد ۲ معامله و در حدود ۴٫۲ درصد از موارد بیش از ۲ معامله انجام شده است. هم چنین هیچ حالتی که بیش از ۶ معامله داشته باشد، نداشته ایم.

| [ 2 of 12] Compiling Infra.Coverage ( Infra/Coverage.hs, interpreted )<br>[ 3 of 12] Compiling Infra.Decorator ( Infra/Decorator.hs, interpreted )<br>[ 4 of 12] Compiling Decorators. Validation ( Decorators/Validation.hs, interpreted )<br>[ 5 of 12] Compiling Decorators. PriceBand ( Decorators/PriceBand.hs, interpreted )<br>[ 6 of 12] Compiling Decorators.Ownership ( Decorators/Ownership.hs, interpreted )<br>[ 7 of 12] Compiling Decorators.OrderHandler ( Decorators/OrderHandler.hs, interpreted )<br>[ 8 of 12] Compiling Decorators.MinQuantity ( Decorators/MinQuantity.hs, interpreted )<br>[ 9 of 12] Compiling Decorators.FillAndKill ( Decorators/FillAndKill.hs, interpreted )<br>[10 of 12] Compiling Decorators. CreditLimit ( Decorators/CreditLimit.hs, interpreted )<br>[11 of 12] Compiling Domain. MEService ( Domain/MEService.hs, interpreted )<br>[12 of 12] Compiling Main<br>( AllB1Sn.hs, interpreted )<br>Ok, 12 modules loaded.<br>*Main> quickCheck (withMaxSuccess 1000 prop_newTradePriceCompareWithHeads_Classified)<br>+++ OK, passed 1000 tests:<br>$62.5%$ 0<br>19.7% 1<br>13.3% 2<br>4.3% 3<br>$0.2%$ 4<br>*Main> quickCheck (withMaxSuccess 100000 prop_newTradePriceCompareWithHeads_Classified)<br>+++ OK, passed 100000 tests:<br>61.672% 0<br>20.565% 1<br>13.578% 2<br>3.712% 3<br>$0.449%$ 4<br>0.022%5 | $+$ $\sim$<br>$\Delta$ Ubuntu-20.04<br>$\times$ A Ubuntu-20.04<br>$\times$ $\Lambda$ Ubuntu-20.04<br>$\times$ | □ | $\times$ |
|----------------------------------------------------------------------------------------------------|----------------------------------------------------------------------------------------------------|---|----------|
|                                                                                                    |                                                                                                    |   |          |
|                                                                                                    |                                                                                                    |   |          |
|                                                                                                    |                                                                                                    |   |          |
|                                                                                                    |                                                                                                    |   |          |
|                                                                                                    |                                                                                                    |   |          |
|                                                                                                    |                                                                                                    |   |          |
|                                                                                                    |                                                                                                    |   |          |
|                                                                                                    |                                                                                                    |   |          |
|                                                                                                    |                                                                                                    |   |          |
|                                                                                                    |                                                                                                    |   |          |
|                                                                                                    |                                                                                                    |   |          |
|                                                                                                    |                                                                                                    |   |          |
|                                                                                                    |                                                                                                    |   |          |
|                                                                                                    |                                                                                                    |   |          |
| $0.002%$ 6<br>*Main>                                                                                                    |                                                                                                    |   |          |

<span id="page-48-1"></span>تصویر ۱۷ بررسی ویژگی وضعیت قیمت آخری معامله نسبت به سر صف خرید و فروش با صد هزار مثال موفق

میتوان در نتایج دید که در ۶۲٫۶۷ درصد موارد هیچ معامله ای انجام نشده، در ۲۰٫5۶ درصد موارد یک معامله، در ۱۳٫5۷ موارد ۲ معامله و در حدود ۴٫۲ درصد از موارد بیش از ۲ معامله انجام شده است. هم چنین هیچ حالتی که بیش از ۶ معامله داشته باشد، نداشته ایم.

نکته قابل توجه در آزمون هایی که با موفقیت انجام شدهاند، توزیع تعداد معامالت انجام شده در حالت های مختلف است که در تمامی حالت ها با اختالف بسیار کم اعداد مشابهی را نشان میدهد. این رفتار می تواند نشاندهندهی توزیع یکسان فضای حالت تولید شده توسط کوییک چک در حالت های مختلف باشد.

#### <span id="page-49-0"></span>**۲.۳.۴ نتایج حاصل ا ز پیادهسازی**

مهم ترین نتایج حاصل از پیاده سازی در این حالت تولید فضای حالت و بهرهگیری از توابع سازنده بود که مفصالً در بخش ۳.۲.۳ به آن پراختیم. از روش پیاده سازی این پروژه میتوان برای آزمون کارکرد های دیگر سیستم بهره گرفت.

# <span id="page-50-0"></span>**فصل:۵ نتیجهگیری**

عالوه بر این که در قسمت ۴ به طور تقریباً مطمئن برقراری ویژگیهای یاد شده در قسمت ۳.۱.۳ را نشان دادیم، از پروژه انجام شده می توان بهرهوری باالی تست مبتنی بر خاصیت را نتیجه گرفت. این روش از تست درصورتی که به طور دقیق و صحیح پیاده سازی شود هزینه زمانی آزمون نرمافزار را به شدت کاهش می دهد. البته باید به قید «دقیق و صحیح» دقت داشت. چون همان طور که مثالً در بخش ۳.۲.۳ و بعداً در ۳.۴ دیدیم، در صورتی که فضای حالت به صورت درست تعریف نشده و ویژگیهای پیش فرض دامنه در آن ها رعایت نشود، ممکن است نتیجه مطوبی از آزمون نگرفته و یا هزینه زمانی صرف شده آن قدر زیاد شود که صرفه جویی زمانی را از دست بدهیم.

هم چنین ویژگیهای بررسی شده در این کارکرد از سیستم هسته معامالت بورسی را میتوان به حالتهای دیگری از سیستم نیز تعمیم داد. هر چند که درمورد تعمیم عمومی آن به همه حالت های سیستم نمیتوان اظهار نظر دقیق کرد.

<span id="page-51-0"></span>**مراجع** 

- Dyson, P., Longshaw, A.: Architecting enterprise solutions: patterns for highcapability Internet-based systems. John Wiley & Sons (2004)  $\lceil \cdot \rceil$
- Zakeriyan, A., et al. (2021). Towards automatic test case generation for industrial software systems based on functional specifications. International Conference on Fundamentals of Software Engineering, Springer.  $[\uparrow]$
- Wang, J. and W. Tepfenhart (2019). Formal Methods in Computer Science, Chapman and Hall/CRC.  $|\mathbf{r}|$
- $\lceil \frac{\mathcal{E}}{\mathcal{E}} \rceil$  https://en-academic.com/dic.nsf/enwiki/4860833
- [ $\Delta$ ] https://hackage.haskell.org/package/QuickCheck
- T. Arts, J. Hughes, U. Norell, and H. Svensson, "Testing AUTOSAR software with QuickCheck," in *2015 IEEE Eighth International Conference on Software Testing, Verification and Validation Workshops (ICSTW)*, 2015.  $[\epsilon]$
- https://www.youtube.com/watch?v=hXnS\_Xjwk2Y ]۷[
- [ $\lambda$ ] https://github.com/mehdijahani1998/haskell-matching-engine
- [q] https://www.haskell.org/cabal/
- https://github.com/mehdijahani1998/trivial-matching-function ]۱۰[
- https://github.com/mehdijahani1998/haskell-matching-engine-simple ]۱۱[
- http://learnyouahaskell.com/making-our-own-types-and-typeclasses#record-syntax ]۱۲[
- http://learnyouahaskell.com/types-and-typeclasses#typeclasses-101 ]۱۳[
- http://www.cse.chalmers.se/edu/year/2018/course/TDA452/lectures/TestDataGenerators.html  $[\iota \mathfrak{e}]$
- https://hackage.haskell.org/package/QuickCheck-2.6/docs/Test-QuickCheck-Gen.html
- https://hackage.haskell.org/package/QuickCheck-2.14.2/docs/Test-QuickCheck-Modifiers.html ]۱۶[